Institute of Parallel and Distributed Systems

University of Stuttgart Universitätsstraße 38 D–70569 Stuttgart

Bachelorarbeit Nr. 281

## **Bootstrapping ontology-based data access specifications from relational databases**

Philipp Martis

**Course of Study:** Informatik

**Examiner:** PD Dr. Holger Schwarz

Supervisor: M. Sc. Leif Harald Karlsen

**Commenced:** 23rd of November 2015 **Completed:** 24th of May 2016

**CR-Classification:** D.0, H.2.8

## <span id="page-2-0"></span>**Abstract**

Nach der Titelseite des Berichtes und dem Aufgabenblatt soll das Wesentliche aus dem Inhalt der Arbeit in wenigen Sätzen zusammengefasst werden. Diese Übersicht soll keine Formeln und möglichst keine Literaturhinweise enthalten.

# <span id="page-3-0"></span>**Kurzfassung**

Nach der Titelseite des Berichtes und dem Aufgabenblatt soll das Wesentliche aus dem Inhalt der Arbeit in wenigen Sätzen zusammengefasst werden. Diese "Übersicht" soll keine Formeln und möglichst keine Literaturhinweise enthalten.

# <span id="page-4-0"></span>**Contents**

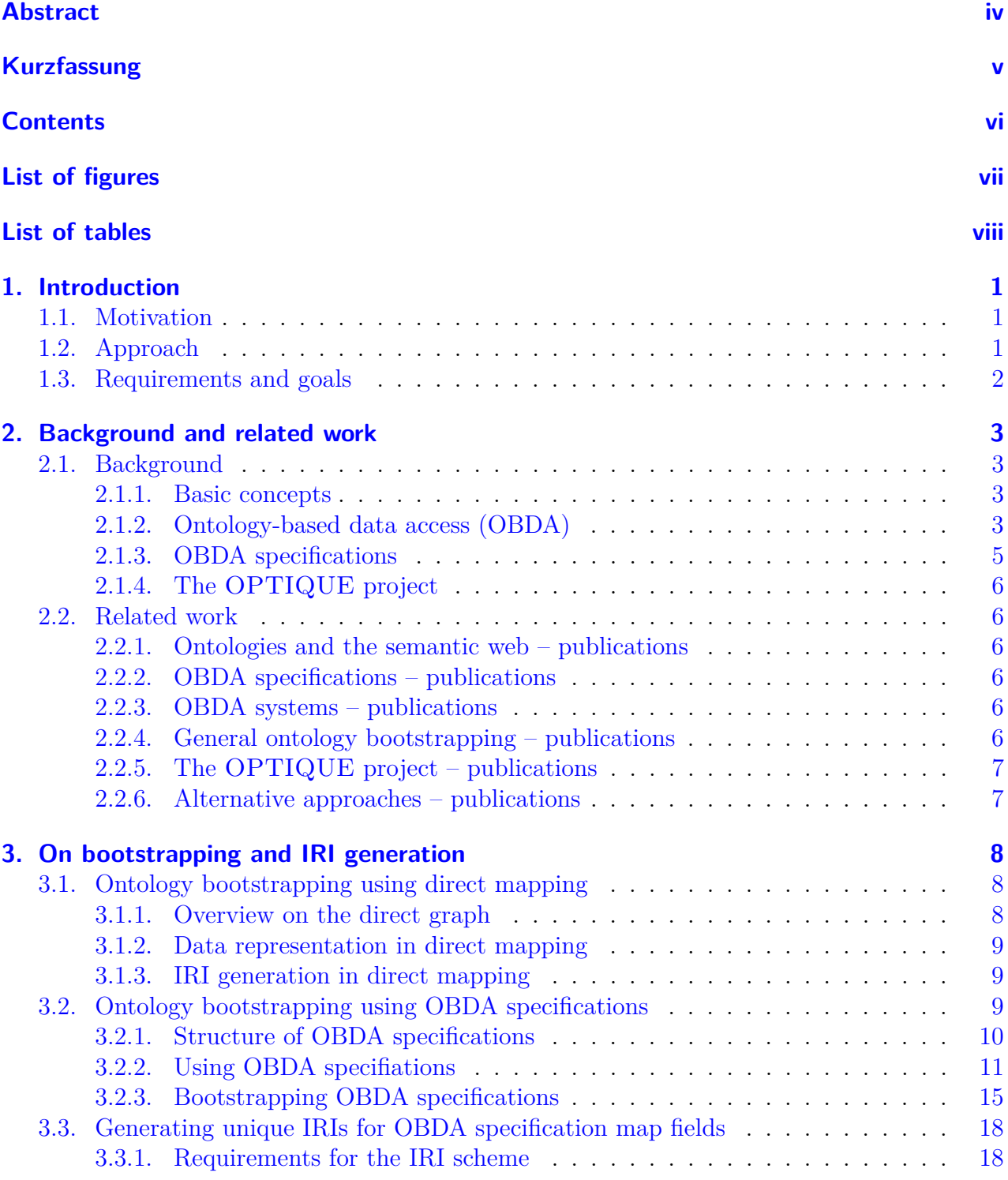

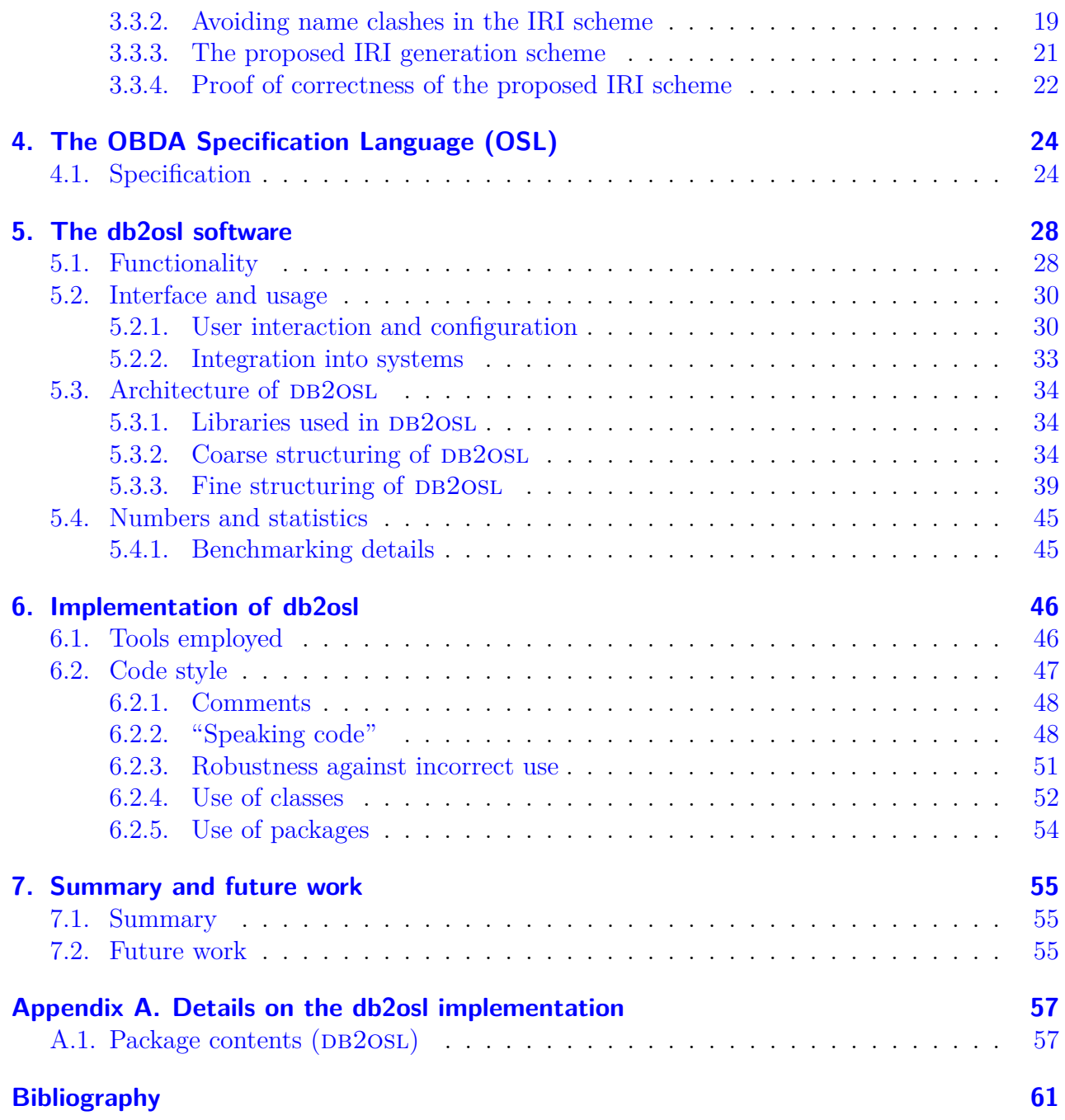

# <span id="page-6-0"></span>**List of Figures**

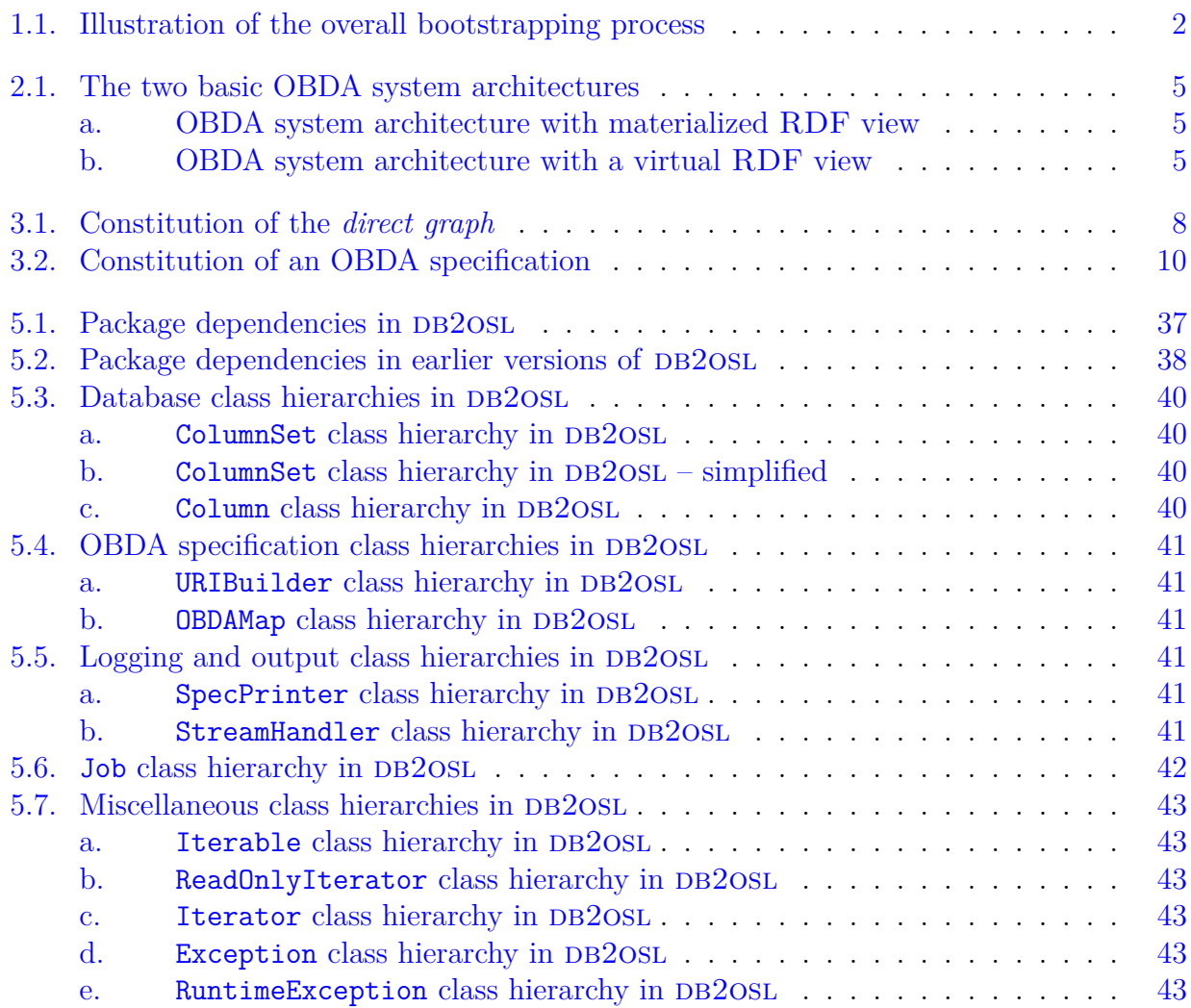

## <span id="page-7-0"></span>**List of Tables**

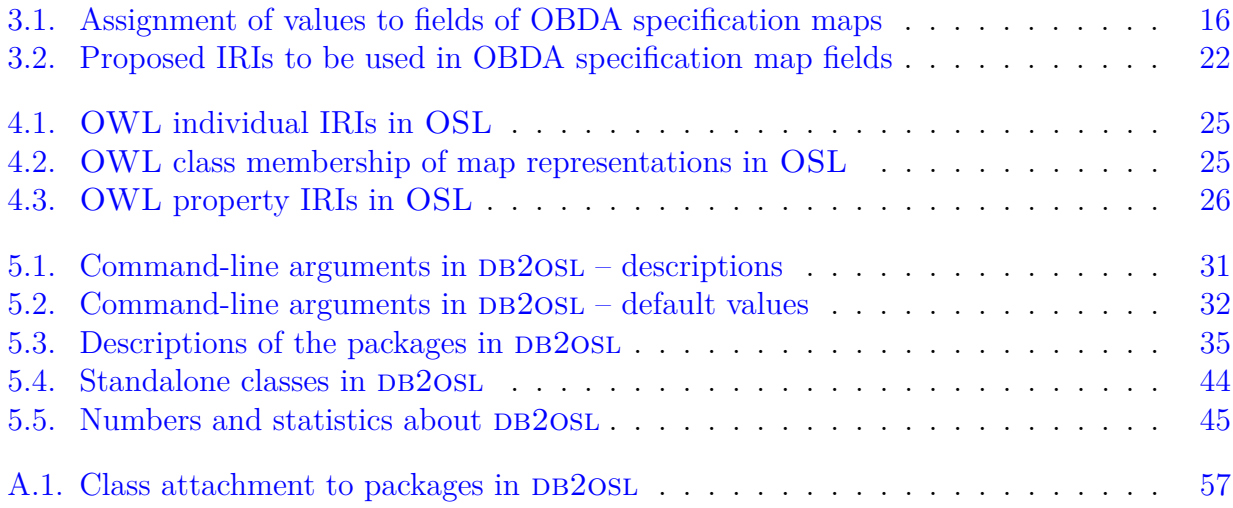

## <span id="page-8-3"></span><span id="page-8-0"></span>**1. Introduction**

## <span id="page-8-1"></span>**1.1. Motivation**

As estimated in 2007 [\[HPZC07\]](#page-66-0), publicly available databases contained up to 500 times more data than the static web and roughly 70 % of all websites were backed by relational databases back then. As hardware has become cheaper yet more powerful, open source tools have become more and more widespread and the web has gotten more and more dynamic and interactive, it's likely that these numbers have even increased since then. This makes the publication of available data in a structured, machine-processable form and its retrieval with eligible software an interesting topic. The most important formalism to represent structured data without the need of a fixed (database) schema is ontologies, and thus this approach is known under the term "Ontology based data access" ("OBDA").

The vision of a machine-processable web emerged as early as 1989 [\[BL89\]](#page-65-1) and was entitled with the term "semantic web" by Tim Berners-Lee in 1999 [\[BLF99\]](#page-65-2). Definitely, the automatic translation of relational databases to RDF [\[W3C14\]](#page-67-0) or similar representations of structured information is an integral part of the success of the semantic web [\[HPZC07\]](#page-66-0). This automatic translation process is commonly called "bootstrapping".

Today, the pure bootstrapping process is a relatively well understood topic, ranging from the rather simple direct mapping approach [\[W3CR12a\]](#page-68-0) to TODO. On the other hand, the handling of the complexity introduced by these approaches and the use of sophisticated tools to perform various related tasks meanwhile has become a significant challenge in its own right  $[SGH<sup>+</sup>15]$  $[SGH<sup>+</sup>15]$ . Besides the parametrization of the tools in use, this includes the management of the several kinds of artifacts accruing during the process, possibly needed in different versions and formats for the use of different tools and output formats, while also taking changing input data into account  $[SGH<sup>+</sup>15]$  $[SGH<sup>+</sup>15]$ . Skjæveland and others therefore suggested an approach using a declarative description of the data to be mapped, concentrating in one place all the information needed to coordinate the bootstrapping process and to drive the entire tool chain  $[SGH<sup>+</sup>15]$  $[SGH<sup>+</sup>15]$ .

## <span id="page-8-2"></span>**1.2. Approach**

This thesis describes the development of a specification language to serialize the declarative specification of the bootstrapping process (see Section  $1.1 1.1 -$  [Motivation\)](#page-8-1) and of a software to in turn bootstrap it from a relational database schema. After the tasks they accomplish, the specification language was called "OBDA Specification Language" ("OSL") and the software bootstrapping the specification was called "db2osl".

Furthermore, this thesis suggests a scheme for generating the IRIs that occur in OBDA spec-

<span id="page-9-2"></span>ification, identifying their parts  $[\text{SGH}^+15]$ . Currently, this issue is only exemplified and there is room for improvement in that a simple and straight-forward approach can be used to generate IRIs for all constituents of OBDA specifications without introducing name clashes in corner cases. This approach is described in Section [3.3](#page-25-0) – [Generating unique IRIs for OBDA](#page-25-0) [specification map fields.](#page-25-0)

Using a declarative specification makes the entire bootstrapping process a two-step-procedure, illustrated in Figure [1.1:](#page-9-1) First, the OBDA specification is derived from the database schema using DB2OSL. It specifies the actual bootstrapping process in a very general way, so it only has to be recreated when the database schema changes. The second step is to use the OBDA specification to coordinate and drive the actual bootstrapping process. The development of a software that uses the OBDA specification to perform this second step currently is subject to ongoing work. It will be able to be parameterized accordingly to support different output formats, tools, tool versions and application ranges.

<span id="page-9-1"></span>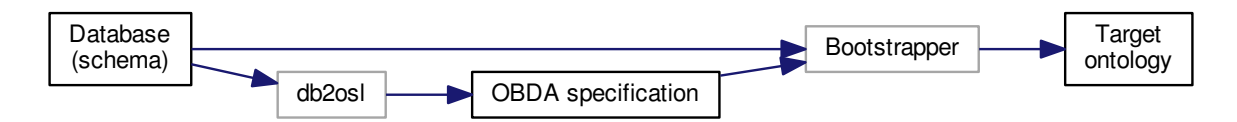

**Figure 1.1.:** Illustration of the overall bootstrapping process using a declarative OBDA specification

## <span id="page-9-0"></span>**1.3. Requirements and goals**

The final system shall be able to cleanly fit into existing bootstrapping systems while being easy to use, taking the burden of dealing with OSL specifications manually from its users instead of adding even more complexity to the process. To achieve these goals, use of existing tools, languages and conventions was made wherever possible. For example, the OBDA SPECIFICATION LANGUAGE was defined to be a subset of OWL. This facilitates meeting the objective of a powerful, easy-to-use, flawless and well-documented language that can be extended and handled by existing tools.

To fit into the environment used in the OPTIQUE project [\[CGH](#page-65-3)<sup>+</sup>13] it is ultimately part of, Java was used for the bootstrapping software. Care was taken to design it to be modular and flexible, making it usable not only as a whole but also as a collection of independent components, possibly serving as the basis for a program library in the future. To achieve this aim and to make the software more easily understandable and extensible, it was documented carefully and thoroughly.

As the software will be maintained by diverse people after its development and will likely be subject to changes, general code quality was also an issue to consider. Following good objectoriented software development practice [\[Str00\]](#page-67-2), real world artifacts like database schemata, database tables, columns, keys, and OBDA specifications were modeled as software objects, provided with a carefully chosen set of operations to manipulate them and make them collaborate. This approach and other actions aiming at yielding clean code are described more thoroughly in Section [6.2](#page-54-0) – [Code style,](#page-54-0) while the resulting structure of the software is discussed in Section  $5.3$  – [Architecture of](#page-41-0) DB2OSL.

## <span id="page-10-0"></span>**2. Background and related work**

## <span id="page-10-1"></span>**2.1. Background**

#### <span id="page-10-2"></span>**2.1.1. Basic concepts**

TODO: r2rml, rdf, rdfs, owl, xml, iris, baseiri, end with :

### <span id="page-10-3"></span>**2.1.2. Ontology-based data access (OBDA)**

#### TODO: References

Storing data in relational databases is a very common proceeding, since the notion of a relational database is comprehensible and widely known, while the required software is widely available both commercially and as open-source software. Thus, it is easy for a domain expert to set up and populate a database. Furthermore, relational databases provide significant advantages concerning performance, data consistency and integrity, integration abilities, support and general prominence. These topics definitely played a major role in the success and the extensive exploration that databases discovered, up to the degree that these are the main fields the strengths of databases are seen in. Many  $-$  if not all  $-$  of these strengths trace back to the relatively fixed and rigid schema databases embody: a well-defined database schema imposing strong and clear cut constraints on the contained data.

However, this principle also induces notable disadvantages. The database schema, although theoretically changeable, constitutes a significant burden on TODO the representation of data of dynamic environments, incomplete data or changing requirements, especially when dealing with large amounts of data. The resulting representation of data in unintuitive, suboptimal schemata makes the use of prolonged and complex query constructs inevitable, which lets more elaborate queries quickly become unmanageable for non-experts and time-consuming and error-prone even for experts. Ontologies, on the other hand, are much more flexible regarding incomplete data or changing requirements or environments and allow for much more intuitive and abstract query systems, while still being a quite comprehensible formalism (see Section [2.2.1](#page-13-2) for publications describing ontologies and the semantic web). Besides, ontologies provide support for different data records referencing the same entity, while databases do not  $[SGH^+15]$  $[SGH^+15]$ , and for the deduction of implicit information  $[SGH^+15]$ , which with common database systems, if at all, is at least not possible out of the box and in an easy manner. Often, however, relational databases are preferred for their advantages (although the availability of cheaper yet more powerful hardware in some cases offsets these) or simply erroneously. Besides, in some cases, the migration to ontology-based systems, even if beneficial, is to costly to be seriously considered.

Ontology-based data access often provides a solution to this collision of interests: By adding an ontology-based front-end processing the queries that is sensibly mapped to the data representation, the querying facilities of ontology-based systems are introduced, and changes in the data representation most often can be carried out without breaking existing queries; only the mapping has to be changed – in a one-time effort – and only when it introduces changes in the way it presents existing structures to the user, existing queries have to be modified. The creation of these mappings in turn can happen computer-aided or, in simple cases or to a certain degree of completeness and accuracy, the mappings can be completely bootstrapped.

Moreover, in cases where it is to costly or for other cases infeasible to carry out a complete data duplication, the data can remain in the underlying database as is and the query frontend merely acts as an interface transforming the query into a database query [\[SGH](#page-67-1)<sup>+</sup>15] by making use of a backward-chaining technique called *query rewriting* [\[SGH](#page-67-1)<sup>+</sup>15]. This approach is called *virtual OBDA* or *virtual RDF view* [\[SGH](#page-67-1)<sup>+</sup>15] and is illustrated in Figure [2.1b.](#page-12-1) The oppositional approach of duplicating all data is called *materialized OBDA* or *materialized RDF view* and is illustrated in Figure [2.1a.](#page-12-1) Virtual OBDA provides limited abilities compared to materialized OBDA in that it does not allow for decoupling from the source data by for example adding inferred information or applying elaborate transformations and does not support "fragments of OWL for which query rewriting is not a complete deduction method"  $\text{[SGH+15]}$  $\text{[SGH+15]}$  $\text{[SGH+15]}$ . However, the response time of systems is hard to predict solely from the architectural approach used, so if it is critical, several systems should be prototyped and evaluated upfront on what are expected to be typical queries [\[SGH](#page-67-1)<sup>+</sup>15].

<span id="page-12-2"></span><span id="page-12-1"></span>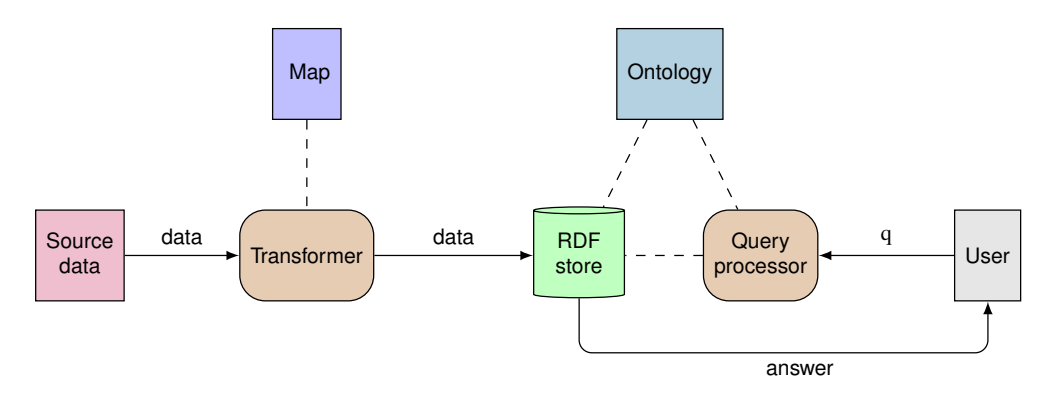

**(a)** OBDA system architecture with materialized RDF view

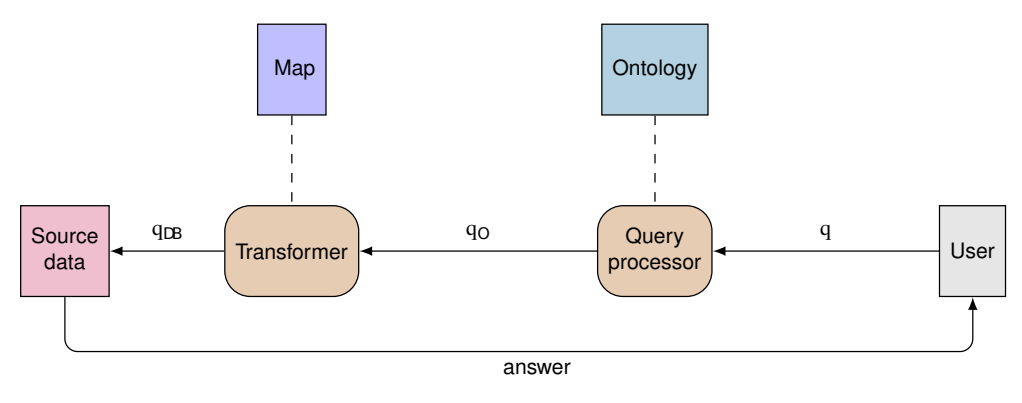

**(b)** OBDA system architecture with a virtual RDF view

**Figure 2.1.:** The two basic OBDA system architectures: materialized and virtual RDF views (from  $[SGH<sup>+</sup>15]$  $[SGH<sup>+</sup>15]$ 

Finally, it has to be mentioned, that ontology-based data access is not limited to databases. Although this is the most common scenario and the only one this thesis deals with, ontologybased data access also works with other sources of structured information, like ODS, XLS or CSV files, though some additional preparation might be necessary in these cases  $[SGH^+15]$  $[SGH^+15]$ .

#### <span id="page-12-0"></span>**2.1.3. OBDA specifications**

TODO: more, maybe shorten introduction

As mentioned in Section [1.1](#page-8-1) – [Motivation,](#page-8-1) the sole bootstrapping of RDF triples [\[W3C14\]](#page-67-0) or other forms of structured information from relational database schemata is a relatively well understood topic. This is outlined more comprehensively in Section [2.2](#page-13-1) – [Related work.](#page-13-1)

Nonetheless, bootstrapping remains an elaborate process involving complex tools to be invoked – possibly in different versions and configurations and processing different formats – and working on changing input data  $[\text{SGH}^+15]$ . This is why Skjæveland and others proposed the introduction of OBDA specifications centralizing the task of driving these tools and to gather in one place all the information describing the desired mapping between the source database and the target ontology  $[\text{SGH}^+15]$ . As described in Section [2.2](#page-13-1) – [Related work,](#page-13-1) their approach is the foundation of this thesis, which describes and specifies a format for storing and exchanging <span id="page-13-6"></span>such OBDA specifications – the OBDA Specification Language (OSL) – and introduces a tool that in turn automatically bootstraps OBDA Specifications from relational database  $s$ chemata – the DB2OSL software.

The bootstrapping process using OBDA specifications and DB2OSL is illustrated in Figure [1.1](#page-9-1) in Section [1.2](#page-8-2) – [Approach.](#page-8-2)

#### <span id="page-13-0"></span>**2.1.4. The OPTIQUE project**

The problems addressed in Section [1.1](#page-8-1) – [Motivation](#page-8-1) are a big issue inter alia TODO in the oil and gas industry: 30% to 70% of the working time of engineers is spent on collecting data or assessing its quality [\[Cro08\]](#page-65-4). This led to the origination of the OPTIQUE project in TODO which "advocates for a next generation of the well known Ontology-Based Data Access (OBDA) approach to address the data access problem [...] [aiming] at solutions that reduce the cost of data access dramatically"  $[KGJR<sup>+</sup>13]$  $[KGJR<sup>+</sup>13]$ . Thus, the OPTIQUE project tries to reach exactly the benefits a well-developed OBDA system can provide (explained in Section [2.1.2\)](#page-10-3): an easy end-user access to data without knowing about its structuring while taking advantage of automatic translations  $[CGH^+13]$  $[CGH^+13]$ . In doing so, ascertained shortcomings of existing OBDA systems were addressed: *usability* (for example the need to use formal query languages), *costly prerequisites* (consider, for example, the disadvantages of materialized OBDA described in Section [2.1.2\)](#page-10-3) and *efficiency* (which was perceived as being insufficiently addressed in previous approaches)  $[KGJR<sup>+</sup>13]$  $[KGJR<sup>+</sup>13]$ .

### <span id="page-13-1"></span>**2.2. Related work**

#### <span id="page-13-2"></span>**2.2.1. Ontologies and the semantic web – publications**

#### <span id="page-13-3"></span>**2.2.2. OBDA specifications – publications**

A publication building the foundation of the work presented in this thesis, is the summarizing and benchmarking work on OBDA specifications by Skjæveland et al.  $[SGH<sup>+</sup>15]$  $[SGH<sup>+</sup>15]$ , the group that developed them in their present form.

#### <span id="page-13-4"></span>**2.2.3. OBDA systems – publications**

#### <span id="page-13-5"></span>**2.2.4. General ontology bootstrapping – publications**

Skjæveland, Lian and Horrocks [\[SLH13\]](#page-67-3) provided an exemplifying description of the transformation of the *NPD FactPages*, an enormous collection of data related to oil drilling on the Norwegian continental shelf, provided by the Norwegian Petroleum Dictorate (NPD).

Sequeda et al. [\[STCM11\]](#page-67-4) provided an overview over different direct mapping approaches.

Sequeda, Arenas and Miranker [\[SAM12\]](#page-66-2) [\[SAM11\]](#page-66-3) describe the direct mapping of relational databases to RDF and OWL formally.

<span id="page-14-2"></span>Stojanovic, Stojanovic and Volz [\[SSV02\]](#page-67-5) published a formal description of the mapping of relational databases onto ontology-based structures, describing concepts preceding and/or supplementing OWL and using F-LOGIC TODO as target language.

### <span id="page-14-0"></span>**2.2.5. The OPTIQUE project – publications**

Calvanese et al.  $[CGH<sup>+</sup>13]$  $[CGH<sup>+</sup>13]$  presented the OPTIQUE project including its underlying OBDA system and showed limitations of current OBDA systems.

Kharlamov et al.  $[KGJR<sup>+</sup>13]$  $[KGJR<sup>+</sup>13]$  described the first version of the OPTIQUE system, customized for use with the *NPD FactPages* of the Norwegian Petroleum Dictorate (NPD).

Skjæveland and Lian [\[SL13\]](#page-67-6) summarized the benefits of and the proceeding for converting the NPD FACTPAGES to linked data [\[BHBL09\]](#page-65-5) and discuss associated terms like linked data, URIs, RDF and SPARQL.

### <span id="page-14-1"></span>**2.2.6. Alternative approaches – publications**

Barrasa, Corcho and Pérez [\[BRCGP04\]](#page-65-6) proposed a declarative mapping language –  $R2O$  – able to express a mapping between a relational database and ontologies represented in the OWL and RDF formats. This approach however aims at connecting existing databases and existing ontologies.

TODO: R2RML, SQL2SW

## <span id="page-15-4"></span><span id="page-15-0"></span>**3. On bootstrapping and IRI generation**

## <span id="page-15-1"></span>**3.1. Ontology bootstrapping using direct mapping**

TODO: more, individuals <- data TODO: no alternative approach

As its name suggests, the direct mapping approach is a relatively simple and straight forward approach. Direct mapping is currently a W3C recommendation, which defines the production of an RDF graph TODO – which is called the *direct graph* – from a relational schema [\[W3CR12a\]](#page-68-0). As a matter of fact, the main definition of the direct graph, excluding definitions of rather trivial subcomponents, fits on one computer screen.

The direct graph contains all data held in the source database but it does not contain additional schema information like uniqueness of or non-null constraints on columns [\[W3CR12a\]](#page-68-0).

#### <span id="page-15-2"></span>**3.1.1. Overview on the direct graph**

The constitution of the direct graph is illustrated in Figure [3.1.](#page-15-3) Its basic components are, for each row, the *row type triple*, its *literal triple*s and its *reference triple*s. Here, the row type triple encodes which table the respective row belongs to, the literal triples encode the data in non-foreign-key columns and the reference triples encode the data in foreign key columns. These triples are then by degrees united to the direct graph: the row triples of each row form the row graph, the row graphs of each table form the table graph and all table graphs united constitute the final direct graph.

<span id="page-15-3"></span>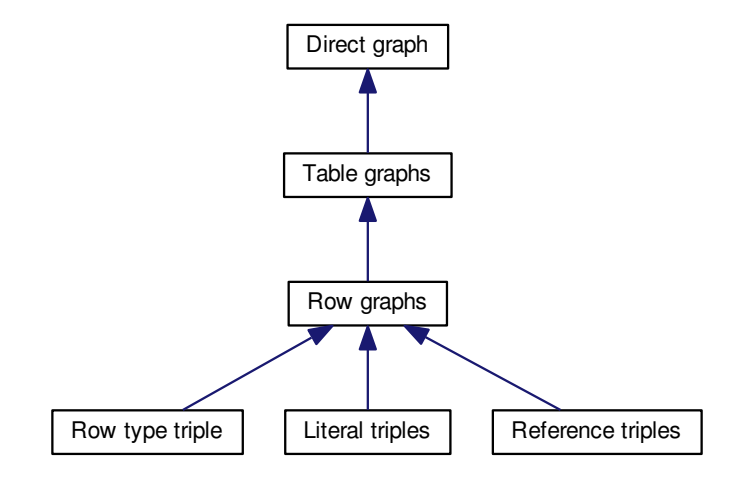

**Figure 3.1.:** Constitution of the *direct graph*. "→" means "is part of".

Carefully assigning IRIs to the RDF entities is an essential part of the approach, since oth-

<span id="page-16-3"></span>erwise, name clashes can occur. Indeed, there seems to be a corner case which was not considered. For details on IRI generation in direct mapping, see Section [3.1.3.](#page-16-1)

#### <span id="page-16-0"></span>**3.1.2. Data representation in direct mapping**

Since the result of a direct mapping is an RDF graph, the means to represent data are limited to valid RDF vocabulary. This is no problem for IRIs and expressions that only involve IRIs (row type triples and reference triples).

To encode the non-foreign-key data content of the source database, thus literal triples, the R2RML mapping language is used, a language providing a mapping from the relational data model to the RDF data model [\[W3CR12b\]](#page-68-1). R2RML expressions thereby are by themselves RDF statements. The data value contained in a direct mapping literal triple is defined to be the *R2RML natural RDF literal* representation of the value [\[W3CR12a\]](#page-68-0), which, as the name suggests, is a single RDF literal [\[W3CR12b\]](#page-68-1).

#### <span id="page-16-1"></span>**3.1.3. IRI generation in direct mapping**

As all RDF triples generated by the direct mapping are simply united to constitute the final *direct graph* (see Section [3.1.1](#page-15-2) – [Overview on the direct graph](#page-15-2) for details), a senseful IRI assigning is vital to the functioning of the approach. By design, IRIs for different kinds of entities have a different structure, which prevents name clashes on the one hand, but on the other hand induces that, in case of a clash, all entities with the conflicting IRI are of the same kind, which means a high risk of producing ambiguous information and thus losing data.

The relatively simple way IRIs are assigned in direct mapping is described in the following [\[W3CR12a\]](#page-68-0):

- Table IRIs correspond to the table name.
- Literal property IRIs consist of the table name and the column name, separated by a hash character  $(\mathscr{H})$ .
- Reference property IRIs consist of the child table name, the string "#ref-" and the child table column names of the respective foreign key, separated by a semicolon  $(\cdot;\cdot)$ .
- All contained names are included in their percent-encoded form TODO.

The encoding of reference property IRIs can lead to name clashes in cases multiple foreign keys exist which contain exactly the same columns – which is allowed for example in SQL TODO. To remove this flaw, the parent table name and the parent table column names of the respective foreign key must also be included in the IRI.

### <span id="page-16-2"></span>**3.2. Ontology bootstrapping using OBDA specifications**

TODO: only mapping, no duplication, r2rml

#### <span id="page-17-2"></span><span id="page-17-0"></span>**3.2.1. Structure of OBDA specifications**

An OBDA specification consists of several so-called "maps", which are data records containing data and references to each other describing parts of the OBDA specification in statically defined fields  $[S\text{GH}^+15]$ . For different aspects of the specification, there are different map types, while usually several maps exist for each type. Namely, these are *Entity maps* describing database tables, *Identifier maps* describing database primary keys, *Attribute maps* describing database columns, *Relation maps* describing database foreign keys, *Subtype maps* describing "is-a" relationships in the data and *Translation tables* describing desired translations of data.

The fields of the several types of maps and their interconnection via references is shown in Figure [3.2.](#page-17-1) Here, each field specifies, in that order, the field label, the field's long name, the bootstrapping steps in which the field is used and the field's short name. Fields storing a set of values have both their short and their long name suffixed with "...". Note that each reference between two fields is denoted with a short field name contained in the source of the reference, specifying the field in which the reference is stored. What the values of the fields of the several types of maps express exactly and how they can be used is described in Section [3.2.2.](#page-18-0) For a full description as well of the structure of OBDA specifications as of their application and the general idea behind them, refer to  $[S<sub>GH</sub>+15]$ . How OBDA specifications can in turn be automatically bootstrapped, excluding Subtype maps and Translation tables is described in Section [3.2.3.](#page-22-0)

<span id="page-17-1"></span>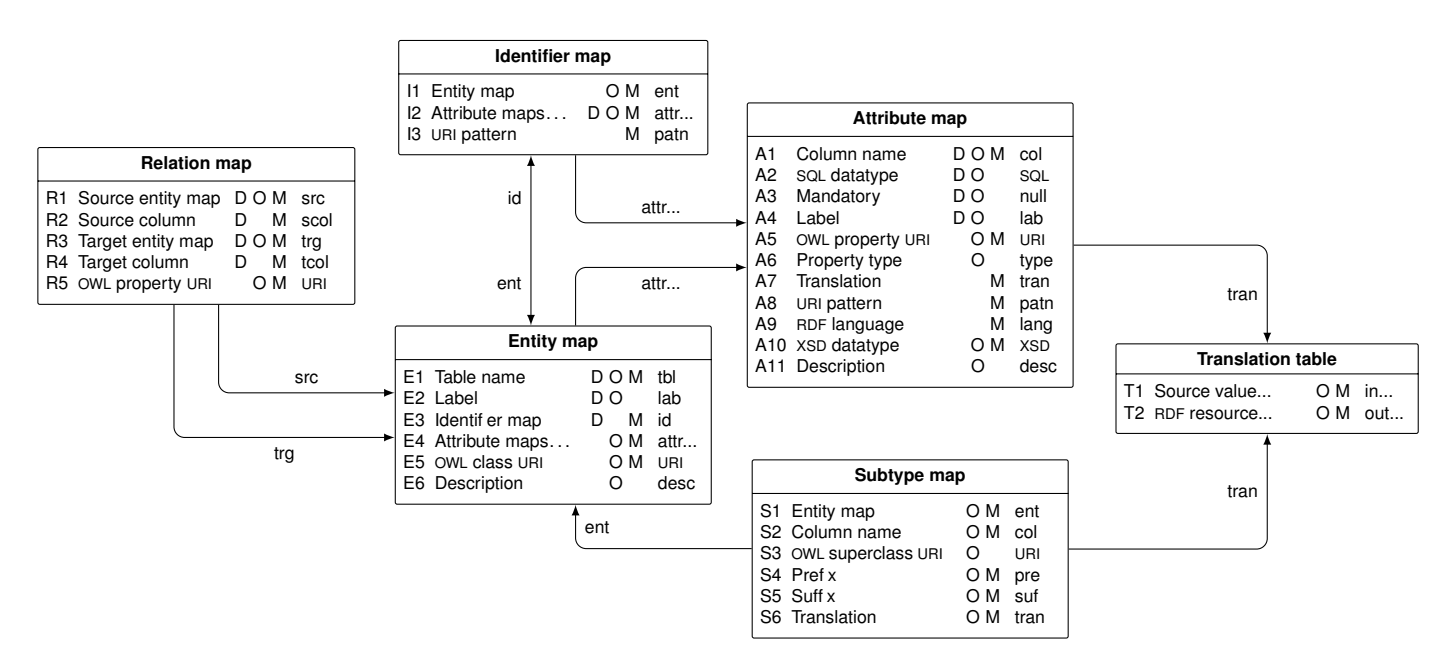

**Figure 3.2.:** Constitution of an OBDA specification. "→" means "references". (from [\[SGH](#page-67-1)+15])

Entity maps, Identifier maps, Attribute maps and Relation maps directly relate to database concepts and each of them describes exactly one database table, primary key, column or foreign key, respectively, and vice versa. Subtype maps and Translation tables, on the other hand, represent concepts of the bootstrapping process or data to be added to the target ontology and are somewhat harder to obtain: Subtype maps represent "is-a" relationships in the target ontology to be determined from the source data  $[\text{SGH}^+15]$  – heuristically or semi-automatically –, while Translation tables allow for the transformation of data values, for example from TRUE to true or from No to false  $[SGH^+15]$  $[SGH^+15]$ . Therefore, they also have to be determined heuristically or semi- automatically from the source data – considering the database schema only is not sufficient  $[\text{SGH+15}]$ . Note that, because of this, special care has to be taken to keep the maps synchronized with the data in case of Subtype maps and Translation tables.

The structural description of OBDA specifications in  $[SGH<sup>+</sup>15]$  $[SGH<sup>+</sup>15]$  does not propose a serialization format in which OBDA specifications can be stored or read and written by software and human agents. How this can be done is subject to this thesis, which introduces the OBDA SPECIFICATION LANGUAGE (OSL) designed exactly for this purpose in Chapter [4.](#page-31-0)

#### <span id="page-18-0"></span>**3.2.2. Using OBDA specifiations**

#### TODO: dirm TODO: r2rml

As described in in Section [2.1.3](#page-12-0) – [OBDA specifications,](#page-12-0) using OBDA specifications provides several benefits when concerned in ontology bootstrapping. Principally, information about the bootstrapping process is collected in one place and can be used to manage the tools involved. This includes the availability of the URIs to be used in the constructed ontology from a central place, which is a great advantage, since URIs are central to an ontology TODO. Additionally, all information on the database schema of the source database is available. Using Translation tables, all these information can at will be made subject to transformations normalizing or correcting the data changing the database  $[S<sub>GH</sub>+15]$ .

By the use of a single specification language like the OBDA Specification Language (OSL) to store OBDA specifications, the expense of converting between different data formats can be reduced significantly: assumed that there are *n* different formats to be handled with no means provided to convert between them, the converting costs decrease from  $\mathcal{O}(n^2)$  to  $\mathcal{O}(n)$ by introducing a single central language TODO.

Besides the structure of OBDA specifications, described in Section [3.2.1,](#page-17-0) Skjæveland et al. introduce a set of formal rules defining the bootstrapping process and the mapping of the source data to the generated ontology [\[SGH](#page-67-1)<sup>+</sup>15]. Using an OBDA specification, tools implementing these rules can easily and in a well-defined manner bootstrap an ontology and a mapping from the source data onto this ontology (or duplicate that source data, if the materialized OBDA approach is used, see Section [2.1.2\)](#page-10-3). The mapping rules produce RDF triples which can be interpreted by R2RML to establish the mapping (see Section  $2.1.1$  – [Basic concepts\)](#page-10-2). They are accompanied by SQL statements specifying the queries over the source database used to link the ontology to the data. If the data source is not a relational database but another form of structured data, like CSV files, a database schema can be bootstrapped first by applying additional "database rules"  $\sqrt{\text{SGH}+15}$ . Afterwards, the proceeding can continue as if the data source were a database, so this case is neglected in the following.

The rest of this section contains description of the information contained in the various types of OBDA specification maps and how it is used during bootstrapping, based on the description in  $[\text{SGH}^+15]$ . Keep in mind that "bootstrapping" here refers to the ontology bootstrapping process specified by the OBDA specification, yielding a target ontology and mappings relating it to the source database – it does not refer to the bootstrapping of the OBDA specification itself. The text is meant to give a brief explanatory overview over the bootstrapping process <span id="page-19-1"></span>using OBDA specifications. Thus, it focuses on the information they provide and how they are used to link the bootstrapped ontology to the source data, leaving out the SQL statements to be used to gain the datasets. How exactly the ontology is created is also left out, since this would have involved introducing too many technical details, and moreover, the topic is also comprehensible by describing the mapping only. For a detailed description of the bootstrapping process, including ontology creation and all formal rules to be applied, see  $[SGH<sup>+</sup>15]$  $[SGH<sup>+</sup>15]$ . For an explanation about how an OBDA specification containing Entity maps, Identifier maps, Attribute maps and Relation maps can be bootstrapped from a relational database schema, see Section [3.2.3.](#page-22-0) For details on URI generation, refer to Section [3.3](#page-25-0) – [Generating unique IRIs for OBDA specification map fields.](#page-25-0)

#### **Entity maps**

Entity maps provide information about the tables contained in the source database or in the intermediate database schema to be constructed, if the data source is not a database but some other source of structured information (see Section [2.1.2](#page-10-3) – [Ontology-based data](#page-10-3) [access \(OBDA\)\)](#page-10-3). The information provided by an Entity map includes the table name, a label describing the table and a (more detailed) description of the table. Furthermore, each Entity map references an Identifier map representing its primary key and a set of Attribute maps representing its columns. Finally, an Entity map provides an OWL class URI identifying the represented table uniquely in the resulting ontology. As the name suggests, this URI is given to an OWL class which serves as OWL type (or more precisely: rdf:type) for all OWL individuals representing the datasets from the respective table in the target ontology (see Paragraph ["Identifier maps"](#page-19-0)).

Suppose, for example, that an Entity map for a table "persons" provides the OWL class URI "mydb:persons". Then, in the target ontology, all OWL individuals representing rows in the "persons" table, will be of rdf:type "mydb:persons". If a data record in the "persons" table has the identifying URI pattern "mydb:person/{pno}" (see Paragraph [Identifier maps\)](#page-19-0), this type information will be expressed by the following RDF triple: mydb:person/{pno} rdf:type mydb:persons.

#### <span id="page-19-0"></span>**Identifier maps**

Identifier maps describe database primary keys contained in the source database or in the intermediate database schema to be constructed, if the data source is not a database (see Section [2.1.2\)](#page-10-3). Each Identifier map contains a reference back to the respective Entity map, representing the database table the primary key belongs to. Furthermore, each Identifier map references a set of Attribute maps, representing the database columns the primary key consists of (see next paragraph). Finally, an Identifier map provides a URI pattern, allowing OWL individuals in the bootstrapped target ontology that represent datasets to be identified. A URI pattern contains placeholders like "{\$1}" for all primary key columns, which are replaced with the respective column names, surrounded by curly braces, during the bootstrapping process, to yield a valid R2RML template [\[W3CR12b\]](#page-68-1). Since the column name substituted in is still a placeholder, the result of this substitution is still a URI pattern and not a URI. Since such a URI pattern uniquely identifies a dataset from a given database table – when data values are substituted in –, it will be called *identifying URI pattern* in the following.

Consider the URI pattern "mydb:person/{\$1}". Replacing the placeholder "{\$1}" with the column name "pno" in curly braces yields the following identifying URI pattern: "mydb:person/{pno}".

#### **Attribute maps**

Attribute maps provide information about database columns contained in the source database. Each Attribute map carries the column name, information whether having a value in this column is mandatory for a dataset (in SQL terms: whether it has a NOT NULL constraint), a label describing the column as well as an extended description of the column. A database column is represented as a relation in the final ontology, thus, in OWL terms, as an owl:DataProperty or an owl:ObjectProperty. The Attribute map provides the URI for this OWL property.

Additionally, it specifies the datatype of values in the represented column in the following manner: Three fields are provided for this purpose, SQL datatype, RDF language and XSD datatype. If the XSD datatype field is nonempty, its value is specified to be the datatype for values in the column the Attribute map represents (note that OWL only knows XSD datatypes TODO). Otherwise, if the value of the SQL datatype is a standard SQL type, it will be mapped to an XSD datatype and the resulting type is specified as datatype for values in the respective column. If neither of the above is the case and the RDF language field is nonempty, values in the respective column will be interpreted as strings with the value of the RDF language field applied as RDF language tag (TODO). If neither of the above is the case, values in the respective column will be interpreted as strings without an RDF language tag.

Finally, an Attribute map specifies whether the column shall be represented as an owl:DataProperty (for non-foreign-key columns) or as an owl:ObjectProperty (for foreign key columns). The field specifying that  $-$  Property type – also allows, as a further distinction of object properties, whether the property's target URI should be the column name placed in an URI pattern provided by the Attribute map, similarly to URI patterns in Identifier maps (see example at the end of this paragraph), or if it shall simply be the column name, possibly with a translation from a Translation table, specified by the Attribute map, applied. The former option is useful for example when using custom property URIs to express relations between source data and the target ontology. If an owl:DataProperty is generated, it always has the column name as target URI, without the use of an URI pattern. Note that it is sufficient to have the column name be the target of the property, since only a *mapping* to the source data is generated.

Consider an Attribute map representing a column named "name" to be mapped to an owl:DataProperty. Suppose the OWL property URI the Attribute map specifies is "mynamespace:lastName" and each dataset containing the name column has the identifying URI pattern "mydb:person/{pno}" (see Paragraph ["Identifier maps"](#page-19-0)). Then, during the bootstrapping process the following RDF triple will be produced:

mydb:person/{pno} mynamespace:lastName "{name}".

This triple can easily be interpreted by R2RML, which on request then retrieves the queried name from the data source.

Consider, as a more elaborate example, an Attribute map representing a column named

"company" and to be mapped to an owl:ObjectProperty with the use of the URI pattern "http://otherdb/{\$1}". Suppose the OWL property URI the Attribute map specifies is "mynamespace:hasSameOwnerAs", there is no datatype specified and each dataset containing the company column has the identifying URI pattern "mydb:company/{cmpno}" (see Paragraph ["Identifier maps"](#page-19-0)). Then, the following RDF triple will be produced during the bootstrapping process:

mydb:company/{cmpno} mynamespace:hasSameOwnerAs http://otherdb/{company}.

Note that this only makes sense if R2RML can expand "http://otherdb/{company}" to a valid subject for each value in the company column of the database, and if all rows in the respective database table are indeed entities having the same owner as the company specified in the company column.

#### **Relation maps**

Relation maps represent foreign keys contained in the source database. Each Relation map references the Entity maps representing the foreign key's child table and parent table, respectively. Furthermore, it provides the column names of both the foreign key columns and the referenced columns and specifies an OWL property URI. Relation maps allow the relations expressed in the source data via foreign key relationships to be included into the bootstrapped ontology. This happens in a simple and straight-forward manner: for each foreign key relationship, exactly one triple is generated which contains the two identifying URI patterns representing the source and the target dataset of the foreign key, respectively, and the OWL property URI specified by the Relation map.

Suppose, for example, that a Relation map expressing a relation between datasets with the identifying URI patterns (see Paragraph ["Identifier maps"](#page-19-0)) "mydb:persons/pno/{pno}" and "mydb:companies/cmpno/{cmpno}", respectively, and specifying the OWL property URI "mynamespace:isEmployedAt". This will result in the following RDF triple to be generated during the bootstrapping process:

mydb:persons/pno/{pno} mynamespace:isEmployedAt mydb:companies/cmpno/{cmpno}

#### **Subtype maps**

Subtype maps provide a means to automatically add subclass-superclass relationships to the target ontology during the bootstrapping process. They specify an Entity map and a column name defining a table and a column, respectively, that exist in the source database and contain the values to be declared as belonging to the subclass. Furthermore, they store a prefix, a suffix and possibly a reference to a Translation table which are used to generate a URI for that subclass. Finally, they provide the URI of the superclass. This can be, for instance, some OWL class being created during the bootstrapping process or already existing in some imported ontology. The URI generated for the subclass contains the data value of the respective database column, thus every dataset gets its own (sub)class. During bootstrapping, an RDF triple declaring the value to belong to that subclass is generated for each data value of the respective table column in the source database. The limitation to the desired value only thereby happens by a restriction on the SQL statement accompanying the respective triple, not by limiting the triple to only cover a specific data value. The actual subclass-superclass relationship

is expressed during the creation of the ontology. Note the difference from the previously described mapping rules, which produced triples independent from the data values in the source database.

Consider a Subtype map specifying a table column containing the values "Purchase" and "Sales" with the datasets having the identifying URI pattern (see Paragraph ["Identifier](#page-19-0) [maps"](#page-19-0)) "mydb:managers/mno/{mno}". Suppose, the Subtype map specifies the prefix

"mydb:manager/of\_department/", no suffix, no translation table and the supertype URI "mynamespace:persons". This will result in the generation of the following triples during the bootstrapping process:

```
mydb:managers/mno/{mno} rdf:type mydb:manager/of_department/Purchase
mydb:managers/mno/{mno} rdf:type mydb:manager/of_department/Sales,
while "mydb:manager/of department/Purchase"
```
and "mydb:manager/of department/Sales" will be subclasses of class

"mynamespace:persons" in the target ontology. The accompanying SQL statement will ensure that, despite the use of the R2RML template "mydb:managers/mno/{mno}", not *every* manager will be declared as the manager of *every* department.

#### **Translation tables**

Translation tables allow for transforming URIs or other strings in arbitrary ways, by simply mapping each string to be translated to a target string.

They don't reflect in the target ontology in any form but are used only during the bootstrapping process.

#### <span id="page-22-0"></span>**3.2.3. Bootstrapping OBDA specifications**

How OBDA specifications can in turn be bootstrapped from database schemata is subject to this thesis and is explained in this section. For the description of the software developed to automate this, see Chapter  $5 5 -$  The DB2OSL [software.](#page-35-0) The description in this section assumes an SQL database as data source. However, ontology-based data access and OBDA specifications are not limited to SQL databases, as mentioned in Section [2.1.2](#page-10-3) – [Ontology](#page-10-3)[based data access \(OBDA\)](#page-10-3) and in Section [3.2.2](#page-18-0) – [Using OBDA specifiations.](#page-18-0) Furthermore, this section refers to OBDA specifications without assuming any specific format in which they are represented. How OBDA specifications are represented internally by the DB2OSL software, is described in Section  $5.3.3$  – [Fine structuring of](#page-46-0) DB2OSL. For the description of a format to serialize OBDA specifications – the output format of  $DB2OSL$  –, refer to Chapter  $4$  – [The](#page-31-0) [OBDA Specification Language \(OSL\).](#page-31-0)

Subtype maps and Translation tables are not considered in this approach, since they cannot be bootstrapped from schema information only but have to be determined from the input data (see Section [3.2.1](#page-17-0) – [Structure of OBDA specifications\)](#page-17-0). Thus, the bootstrapped OBDA specification does not contain maps of these types. Including them is a significant challenge in its own right and, since the use of heuristics or user decisions would be necessary, would make the process involve human supervision at least. Apart from that, the bootstrapping is an easy and straight-forward task which can be carried out fully automatic TODO.

Recall the structure of an OBDA specification explained in Section [3.2.1](#page-17-0) – [Structure of OBDA](#page-17-0) [specifications.](#page-17-0) The map types considered in this approach are Entity maps, Attribute maps, Identifier maps and Relation maps. The assignment of values to their fields is summarized in Table [3.1,](#page-23-0) only hinting at how maps are generated. Both the generation of the maps and the assignment of values to their fields are described in the rest of this section, with one exception: since the generation of URIs (or IRIs) in the context of OBDA specifications is an essential topic which requires some conceptual efforts, it is described in a separate section, Section [3.3.](#page-25-0)

<span id="page-23-0"></span>

| Map type       | Field name              | Value                                     |
|----------------|-------------------------|-------------------------------------------|
| Entity map     | Table name              | SQL table name                            |
| Entity map     | Label                   | $\langle \text{empty} \rangle$            |
| Entity map     | Identifier map          | Identifier map for table                  |
| Entity map     | Attribute maps          | Attribute maps for table columns          |
| Entity map     | OWL class URI           | URL(table)                                |
| Entity map     | Description             | SQL table description                     |
| Identifier map | Entity map              | Entity map for corresponding table        |
| Identifier map | Attribute maps          | Attribute maps for primary key columns    |
| Identifier map | URI pattern             | URI pattern(table)                        |
| Attribute map  | Column name             | SQL column name                           |
| Attribute map  | SQL datatype            | SQL datatype of column                    |
| Attribute map  | Mandatory               | SQL NOT NULL property of column           |
|                |                         | (true or false)                           |
| Attribute map  | Label                   | $\langle \text{empty} \rangle$            |
| Attribute map  | OWL property URI        | <empty> for foreign key columns,</empty>  |
|                |                         | else URI(table, column)                   |
| Attribute map  | Property type           | "ObjectProperty" for foreign key columns, |
|                |                         | else "DataProperty"                       |
| Attribute map  | Translation             | $\langle \text{empty} \rangle$            |
| Attribute map  | URI pattern             | $\langle \text{empty} \rangle$            |
| Attribute map  | RDF language            | $\langle \text{empty} \rangle$            |
| Attribute map  | XSD datatype            | $\langle \text{empty} \rangle$            |
| Attribute map  | Description             | SQL column description                    |
| Relation map   | Source entity map       | Entity map for foreign key child table    |
| Relation map   | Source column           | Foreign key child columns                 |
|                |                         | (SQL column names)                        |
| Relation map   | Target entity map       | Entity map for foreign key parent table   |
| Relation map   | Target column           | Foreign key parent columns                |
|                |                         | (SQL column names)                        |
| Relation map   | <b>OWL</b> property URI | URI(table, foreignKey)                    |

**Table 3.1.:** Assignment of values to fields of OBDA specification maps

#### **Entity maps**

Exactly one Entity map and one Identifier map is generated per table contained in the source database. The generated Identifier map is referenced by the Entity map's Identifier map field. Similarly, exactly one Attribute map is generated per table column and these Attribute maps are referenced by the Entity map's Attribute maps... field. The Entity map's Table name field is set to the SQL name of the table, the Label field remains empty. An URI identifying the table is generated and stored in the Entity map's OWL class URI field. The SQL table description is copied into the Entity map's Description field.

#### **Identifier maps**

An Identifier map represents exactly one primary key in the source database and is referenced by the Entity map representing the table containing the primary key constraint. In addition, it references this table in its Entity map field, so that there is a bidirectional referencing. The Attribute maps representing the columns constituting the primary key are referenced by the Identifier map's Attribute maps... field. An URI pattern, allowing datasets (thus, rows in the source database) to be identified in the target ontology, is generated and put in the Identifier map's URI pattern field.

#### **Attribute maps**

An Attribute map represents exactly one column in the source database and is referenced by the Entity map representing the table containing the column. The Attribute map's Column name field is set to the SQL column name of the column, the SQL datatype field is set to its SQL datatype. The Mandatory field is set to true if the column has the SQL NOT NULL constraint, otherwise to false. If the column is part of a foreign key, the OWL propert URI field remains empty. Otherwise, an URI identifying the column is generated and stored in the Attribute map's OWL property URI field. The Property type field is set to "ObjectProperty" if the column is part of a foreign key, otherwise to "DataProperty". The SQL column description is copied into the Attribute map's Description field. The remaining columns, Label, Translation, URI pattern, RDF language and XSD datatype remain empty.

#### **Relation maps**

A Relation map represents exactly one foreign key in the source database. It contains fields storing the parent and child table of the foreign key: the Source entity map field, referencing the Entity map representing the child table of the foreign key, and the Target entity map field, referencing the Entity map representing the parent table of the foreign key. The SQL column names of the foreign key columns (thus, column names in the child table) are copied into the Source column field of the Relation map, and the SQL column names of the referenced columns in the parent table are copied into its Target column field. Note that, in contrast to Identifier maps representing primary keys, it is not referenced by any Entity map (or any other map).

## <span id="page-25-2"></span><span id="page-25-0"></span>**3.3. Generating unique IRIs for OBDA specification map fields**

As explained in Section [2.1.1](#page-10-2) – [Basic concepts,](#page-10-2) IRIs play a central role in diverse topics related to ontology-based data access. They provide the means to uniquely identify entities, which of course is a necessity for data retrieval. As also explained in Section [2.1.1,](#page-10-2) every URI is also a IRI, so although Skjæveland et al. use the term "URI" in the introduction of their approach of using OBDA specifications for ontology bootstrapping – and that term is also used in Section [3.2,](#page-16-2) which describes this approach – in this section the general term "IRI" is used, marking that the introduced concepts are valid for all types of IRIs.

When dealing with ontology bootstrapping using OBDA specifications, it is important to differentiate between the three types of IRIs occurring in this matter, which will be underlined by the following unambiguous naming:

- *Data IRIs* identify entities in the bootstrapped ontology
- *OBDA IRIs* are used as values for the fields of OBDA specification entities
- *OSL IRIs* identify components in serialized OBDA specifications, using the OBDA Specification Language (OSL) introduced in Chapter [4](#page-31-0) for serialization

Skjæveland et al. do not define or assume a particular scheme for IRI generation in their introduction of OBDA specifications [\[SGH](#page-67-1)<sup>+</sup>15]. Instead, the IRI generation strategy is only adumbrated by giving examples of entities having IRIs. The examplified scheme was used for the implementation of the DB2OSL software bootstrapping OBDA specifications from relational database schemata, which is described in this thesis (see Section  $5$  – The DB2OSL [software](#page-35-0) and Section  $6$  – [Implementation of](#page-53-0) DB2OSL). The direct mapping approach for ontology bootstrapping described in Section [3.1,](#page-15-1) on the other hand, introduces a scheme for IRI generation [\[W3CR12a\]](#page-68-0), but with this scheme, name clashes can occur, as explained in Sec-tion [3.1.3.](#page-16-1) The OBDA SPECIFICATION LANGUAGE (OSL), finally, defines a proper scheme for OSL IRIs, as is explained in Section TODO.

In the following, an enhanced scheme for the generation of OBDA IRIs is proposed, which resembles the previously mentioned scheme used for OSL IRIs and which also may serve as a blueprint for other IRI generation strategies.

#### <span id="page-25-1"></span>**3.3.1. Requirements for the IRI scheme**

As explained in Section [2.1.1](#page-10-2) – [Basic concepts,](#page-10-2) the main requirement on a IRI generation scheme is uniqueness of the IRIs: no two entities must be possibly assigned the same IRI, regardless of their kind, of how low the probability of a name clash (IRI collision) is or of the conditions leading to a name clash. Additionally, IRI uniqueness shall be independent from the base IRIs, thus a base IRI shall be arbitrarily selectable for each generation process without introducing name clashes even with IRIs having other base IRIs.

As to OBDA specification entities, the following kinds of IRIs have to be available, including IRI patterns:

• Entity map OWL class IRIs

- Identifier map IRI patterns
- Attribute map OWL property IRIs
- Attribute map IRI patterns
- Relation map OWL property IRIs
- Subtype map (IRI) prefixes
- Subtype map (IRI) suffixes
- Subtype map OWL superclass IRIs

As Subtype map OWL superclass IRIs are IRIs of data entities already existing in the target ontology by some means (see Section [3.2.2](#page-18-0) – [Using OBDA specifiations\)](#page-18-0), they do not have to be generated and thus are ignored in the following. Exactly the same holds for Attribute map IRI patterns. Furthermore, this approach creates Subtype map IRI prefixes already leading to unique IRIs for Subtype map subclasses and so Subtype map IRI suffixes are ignored in the following. Since an IRI generation scheme cannot avoid collisions with existing IRIs out of its outreach and these collisions can easily be prevented, for example, by giving them another base IRI (see Setion [2.1.1](#page-10-2) – [Basic concepts\)](#page-10-2), this case is excluded from the requirement that no two URIs must collide under any circumstances. However, the user shall be able to chose such externally generated IRIs from an infinite set of IRIs, while being sure that no name clashes will occur.

So compendious, the requirements on the IRI generation scheme are that Entity map OWL class IRIs, Identifier map IRI patterns, Attribute map OWL property IRIs, Relation map OWL property IRIs and Subtype map IRI prefixes can be generated that, regardless of the chosen base IRIs, don't clash among another, while leaving an infinite set of predictable IRIs that don't clash with any of the generated IRIs.

### <span id="page-26-0"></span>**3.3.2. Avoiding name clashes in the IRI scheme**

Generating unique Entity map OWL class IRIs ignoring base IRIs is not much of a problem, assuming database table names are distinct, which is guaranteed in a common database system like SQL [**sql**]. Including the table name into an Entity map OWL class IRI is sufficient to prevent it from colliding with other IRIs with the same base IRI. However, when taking two different base IRIs into account that are used for two IRIs created according to this scheme, things get more complicated.

Consider, for example, a database table named "Persons" and a table named

"Persons TABLE Persons". Generating an IRI according to the scheme "<br/>base:>TABLE  $\lt$ table name>" for each of these tables, using the base IRI "TABLE\_Persons\_" for the first one and the empty base IRI for the second one, both tables will get the IRI

"TABLE\_Persons\_TABLE\_Persons", although the table name was included into the IRI in both cases. The problem is that the "TABLE<sub>\_\_</sub>" string occurring in the table name cannot be discriminated from the "TABLE\_\_" string added in the course of IRI generation or the "TABLE\_\_" string occurring in the base IRI. To solve the problem, a marker has to be included in the URI which definitely indicates the beginning of the table name. In addition, this marker will uniquely identify Entity map OWL class IRIs. For both aims to be achieved, an escape symbol must be used, which makes the marker unique at least outside the base IRI part, by

<span id="page-27-0"></span>escaping the marker whenever it occurs in the table name.

Regarding Identifier map IRI patterns, the IRI resulting from the expansion of the pattern will contain the column names of the primary key represented by the respective Identifier map  $[SGH<sup>+</sup>15]$  $[SGH<sup>+</sup>15]$ . Further on, the table name of the database table containing that primary key has to be included in the IRI pattern, since two distinct tables may have primary keys with equally named columns. This will make the IRI pattern a unique Identifier map IRI pattern, since a database table can be assumed to only have one primary key, as is the case in common database systems like SQL [**sql**]. The fact that primary key values are unique for each dataset ensures that unique Identifier map IRI patterns expand to unique IRIs. Moreover, it has to be ensured, that IRIs resulting from the expansion of Identifier map IRI patterns do not collide with IRIs of other kinds.

Taking arbitrary and particularly varying base IRIs into account, a definite marker has to be included in the IRI pattern and other occurrences of this marker in the IRI pattern have to be escaped. This uniquely identifies Identifier map IRI patterns and unambiguously distinguishes the table name from the rest of the IRI.

Concerning Attribute map OWL property IRIs, they will be unique among their kind when they include the column name of the database column they represent besides the table name of the table containing it, since database table names can be assumed to be distinct and column names can be assumed to be unique within a table, which is guaranteed in a common database system like SQL [**sql**]. Furthermore, Attribute map OWL property IRIs have to be prevented from colliding with IRIs of other kinds.

Taking arbitrary and particularly varying base IRIs into account, definite markers have to be included in the IRI and other occurrences of this marker in the IRI have to be escaped. This uniquely identifies Attribute map OWL property IRIs and unambiguously distinguishes the table name and the column name from the rest of the IRI and from one another.

Regarding Relation map OWL property IRIs, including the table name and the column names of both the foreign key represented by the Relation map (or the containing table, respectively) and the referenced key (or its containing table, respectively) in the IRI will make it a unique Relation map OWL property IRI. Note that including only the table name and the column names of the foreign key (or its containing table, respectively) would not be sufficient, since several distinct foreign keys covering exactly the same columns can exist in a table (this is what the IRI generation scheme of the direct mapping approach misses). The same applies of course for the referenced table and its columns – several foreign keys can reference them. Moreover, these Regarding Relation map OWL property IRIs have to be prevented from colliding with IRIs of other kinds.

Taking arbitrary and particularly varying base IRIs into account, definite markers have to be included in the IRI pattern and other occurrences of this marker in the IRI have to be escaped. This uniquely identifies Relation map OWL property IRIs and in particular their parts providing the table and column names.

Concerning Subtype map IRI prefixes, they must include the column name of the database column containing the values to be declared belonging to the subclass. Further on, since another database table could contain a column of the same name, the IRI must include the table name of the database table containing the column. This will make Subtype map IRI prefixes unique among their kind. Note that a Subtype map IRI prefix, similarly to a IRI pattern, does not specify the final IRI but is subject to expansion. This expansion can yield the same IRI for different data records, which, however, is not considered a collision, since this behavior is intentional – every two data records having the same value in the respective column, and only those, will get the same IRI. Additionally, it has to be ensured, that IRIs resulting from such an expansion do not collide with IRIs of other kinds.

Taking arbitrary and particularly varying base IRIs into account, definite markers have to be included in the IRI pattern and other occurrences of this marker in the IRI prefix have to be escaped. This uniquely identifies Subtype map IRI prefixes and unambiguously distinguishes the table name and the column name from the rest of the IRI and from one another.

For an example that makes awkwardly – or fraudulently – chosen base IRIs introduce name clashes, see the paragraph about Entity map OWL class IRIs at the beginning of this section.

### <span id="page-28-0"></span>**3.3.3. The proposed IRI generation scheme**

This section introduces an IRI generation scheme meeting the requirements formulated in Section [3.3.1.](#page-25-1)

In this section, the following strings are subsumed under the term *marking strings*:

"TABLE\_\_", "TBL\_\_", "PROP\_\_", "REF\_\_" and "SUBTYPE\_\_".

The string built by escaping (prefixing) all occurrences of marking strings or  $\sim$  characters in a string *s* with a ' $\sim$ ' character will be called the *IRI-safe version* of *s*.

The IRI generation scheme is presented in Table [3.2.](#page-29-1) Here,

 $\langle base. \rangle$  refers to the base IRI to be used for the generated IRI (see Section [2.1.1](#page-10-2) – [Basic](#page-10-2) [concepts\)](#page-10-2),

*<cl. tbl name>* refers to the table name of the database table concerning (see Section [3.3.2\)](#page-26-0) in its IRI-safe version,

*<cl. name 1st pk col>* refers to the name of the first primary key column concerning (see Section [3.3.2\)](#page-26-0) in its IRI-safe version,

*</...>* refers to the continuation of the previous pattern using the remaining primary key or foreign key columns,

*<cl. col name>* refers to the name of the column in question (see Section [3.3.2\)](#page-26-0) in its IRI-safe version,

*<cl. src tbl>* refers to the table name of the database table containing the respective foreign key (see Section [3.3.2\)](#page-26-0) in its IRI-safe version,

*<cl. 1st src col>* refers to the name of the first foreign key column of the respective foreign key (see Section [3.3.2\)](#page-26-0) in its IRI-safe version,

*<cl. tgt tbl>* refers to the table name of the table referenced by the respective foreign key (see Section [3.3.2\)](#page-26-0) in its IRI-safe version and

*<cl. 1st tgt col>* refers to the name of the first column referenced by the respective foreign key (see Section [3.3.2\)](#page-26-0) in its IRI-safe version.

<span id="page-29-1"></span>

| IRI type                       | Proposed IRI                                                                                                    |
|--------------------------------|----------------------------------------------------------------------------------------------------|
| Entity map OWL class IRI       | $\langle$ base:>TABLE $\langle$ cl. tbl name>                                                                                                    |
| Identifier map IRI pattern     | $\langle$ base:>TBL $\langle$ cl. tbl name>/ $\langle$ cl. name 1st pk col>                                                                         |
|                                | $/$ {\$1}/                                                                                                    |
| Attribute map OWL property IRI | $\langle base \rangle$ PROP $\langle$ cl. tbl name> $\langle$ cl. col name>                                                                         |
| Relation map OWL property IRI  | $\langle$ base:>REF <sub>__</sub> $\langle$ cl. src tbl>/ $\langle$ cl. 1st src col>                                                                |
|                                | $\langle \frac{\cdot}{\cdot} \rangle$ $\langle \text{cl.} \rangle$ tgt tbl>/ $\langle \text{cl.} \rangle$ 1st tgt col> $\langle \text{cl.} \rangle$ |
| Subtype map IRI prefixes       | $\langle$ base:>SUBTYPE_ $\langle$ cl. tbl name>                                                                                                    |
|                                | $\langle$ cl. col name $\rangle$ /                                                                                                    |

**Table 3.2.:** Proposed IRIs to be used in OBDA specification map fields

It is easily verified that the proposed IRI scheme is correct regarding the requirements described in Section [3.3.1:](#page-25-1) it provides unique IRIs for all types of IRIs it allows to create, regardless of the chosen base IRI (see proof in Section [3.3.4\)](#page-29-0). Furthermore, the IRI scheme is expressive: ignoring the base IRI part, the kind of entity identified by the IRI can be determined by beginning of the IRI. In addition, it is regular in that the name of the containing table always occurs before the name of the first database column.

Taking the information in Section [3.3.2](#page-26-0) into account, it is trivial to observe that the suggested IRI scheme, leaving out the demand of IRI-safe versions, is still correct, given that all IRIs are generated using the same base IRI.

Note that it is in any case necessary that the beginnings of all kinds of IRIs be mutually different: if, for example, an Identifier map IRI pattern also would commence with " $\langle$ base:>TABLE ", a table named "PERSONS/{17}" – which is a valid table name for example in SQL [**sql**] – possibly could get an Entity map OWL class IRI assigned which clashes with the IRI resulting from the expansion of the IRI pattern " $\langle$ base: $>$ TABLE PERSONS/{\$1}".

#### <span id="page-29-0"></span>**3.3.4. Proof of correctness of the proposed IRI scheme**

As described in Section [3.3.1,](#page-25-1) the previously described IRI schema is required to generate several types of IRIs without introducing name clashes, thus two equal IRIs for two distinct entities, independently of the chosen base IRIs. Additionally, the user shall be able to chose additional IRIs he can be sure won't collide with IRIs generated with the scheme from an infinite set.

In this proof, like in Section [3.3.2,](#page-26-0) the strings "TABLE  $\blacksquare$ ", "TBL  $\blacksquare$ ", "ROP  $\blacksquare$ ", "REF  $\blacksquare$ " and "SUBTYPE\_\_" are called *marking strings*.

Strings prefixed by  $\sim$  are referred to as *escaped*, while strings not prefixed by  $\sim$  are referred to as *unescaped*.

In the following, it is proven that the IRIs of each type do not clash, neither among themselves nor with IRIs of other types. Since all generated IRIs begin with a marking string, every IRI *not* beginning with a marking string, thus an infinite quantity, is sure not to collide with any of the generated IRIs, and so, the correctness regarding to the stated requirements is then proven.

Each Entity map OWL class IRI (including its base IRI) is of the form  $\alpha$ TABLE  $\beta$ , with  $\alpha$ 

not ending with ' $\sim$ ' and  $\alpha$  and  $\beta$  not containing any unescaped marking strings.

Thus, *β* is the table name, making the IRI unique among all other Entity map OWL class IRIs (see considerations in Section [3.3.2\)](#page-26-0). Because the IRI does not contain any unescaped marking strings, it cannot collide with any IRI of another type and thus is indeed unique.

The proof for Identifier map IRI patterns, Attribute map OWL property IRIs, Relation map OWL property IRIs and Subtype map IRI prefixes is exactly analog.

# <span id="page-31-4"></span><span id="page-31-0"></span>**4. The OBDA Specification Language (OSL)**

#### TODO: aims, proceeding, structure

As described in [\[SGH](#page-67-1)<sup>+</sup>15], an OBDA specification consists of several types of maps, all containing data entries and links to other maps. This fits perfectly into the environment of ontologies and OWL, with data properties being the obvious choice to represent contained data entries and object properties being the obvious choice to represent links between maps. Also, a potential user probably to some degree is familiar with this environment, since this is what the bootstrapping process at the end amounts to.

Therefore, an ideal base for the OBDA SPECIFICATION LANGUAGE is OWL, being a solid framework for data and constraint representation with a high degree of software support, while imposing only a minimum of introductory preparation to the user.

Another advantage of this approach is that the specification is kept compact and focused on the entities that the language has to represent rather than primarily dealing with technical details. In particular, many of those details can be formulated as OWL restrictions in a header ontology demanded to be imported by documents conforming to the OSL specification. Thus, they are not only specified precisely but they are also stipulated in a machine-readable form for which tools are widely available, enabling the user to check many aspects of an OSL document for conformity with minimal effort.

## <span id="page-31-1"></span>**4.1. Specification**

<sup>1</sup> An OSL document is a valid OWL 2 document (as described in [\[W3C12\]](#page-67-7)) containing individuals and data that represent the OBDA specification, as well as OWL properties that connect them. The individuals and OWL properties are recognized and mapped to their roles by their IRIs.

<span id="page-31-2"></span><sup>2</sup> An OSL document may contain more OWL entities (with IRIs not defined in this specification), which are ignored.

<sup>3</sup> An OSL document has to declare all individuals having different IRIs as different from each other (except those which are ignored, see Paragraph [2\)](#page-31-2).

It is recommended to use the owl:AllDifferent OWL statement for this purpose.

<span id="page-31-3"></span><sup>4</sup> Unless stated otherwise, IRIs mentioned in the following are IRIs relative to a base IRI chosen by the user being empty (which makes the IRIs absolute [\[W3C09\]](#page-67-8)) or ending with a hash character  $(\ddot{\#})$ .

<span id="page-32-0"></span>

| Map type                           | <b>OWL IRI</b>                                                 |
|------------------------------------|----------------------------------------------------------------|
| Entity map                         | $\langle \text{class URI}\rangle$ ENTITY MAP                   |
| Attribute map                      | $\langle$ property URI>__ATTRIBUTE_MAP                         |
| Identifier map                     | <class uri=""> __ IDENTIFIER_MAP</class>                       |
| Relation map                       | <property uri="">__RELATION_MAP</property>                     |
| Subtype map                        | <class uri=""> SUBTYPE MAP</class>                             |
| Translation table of attribute map | <property uri="">__ATTRIBUTE_MAP__TRANSLATION_TABLE</property> |
| Translation table of subtype map   | <class uri="">__SUBTYPE_MAP__TRANSLATION_TABLE</class>         |

**Table 4.1.:** OWL individual IRIs in OSL

<span id="page-32-1"></span>

| Map type          | <b>OWL</b> class IRI |
|-------------------|----------------------|
| Entity map        | osl:EntityMap        |
| Attribute map     | osl: AttributeMap    |
| Identifier map    | osl:IdentifierMap    |
| Relation map      | osl:RelationMap      |
| Subtype map       | osl:SubtypeMap       |
| Translation table | osl:TranslationTable |

**Table 4.2.:** OWL class membership of map representations in OSL

It is recommended to use that base IRI as xml:base XML attribute.

IRIs prefixed with osl: are IRIs relative to the IRI

<http://w3studi.informatik.uni-stuttgart.de/~martispp/ont#> .

<sup>5</sup> An OSL document has to import the following ontology (referred to as "the OSL header" in the following):

<http://w3studi.informatik.uni-stuttgart.de/~martispp/ont/db2osl.owl>

<sup>6</sup> The OWL individuals described by the OSL document representing the certain types of OBDA maps must have the IRIs specified in Table [4.1](#page-32-0) (for base IRIs, see Paragraph [4\)](#page-31-3). Here, *<class URI>* refers

to the OWL class URI field of the respective entity map for entity maps,

to the OWL class URI field of the associated entity map for identifier maps,

to the OWL class URI field of the associated entity map for subtype maps and

to the OWL class URI field of the entity map associated with the respective subtype map for translation tables of subtype maps.

Similarly, *<property URI>* refers

to the OWL property URI field of the respective attribute map for attribute maps (or, if it is empty, the value that would have been generated for it if it weren't empty),

to the OWL property URI field of the respective relation map for relation maps and

to the OWL property URI field of the respective attribute map for translation tables of attribute maps (or, if it is empty, the value that would have been generated for it if it weren't empty).

<sup>7</sup> The OWL individuals described by the OSL document representing the certain types of OBDA maps must be of the OWL types specified in Table [4.2](#page-32-1) (for base IRIs, see Paragraph [4\)](#page-31-3).

The OWL properties described by the OSL document representing the fields of the certain OBDA maps must have the IRIs specified in Table [4.3](#page-33-0) (for base IRIs, see Paragraph [4\)](#page-31-3).

<span id="page-33-0"></span>

| Map type          | Field label    | Field name         | <b>OWL IRI</b>            |
|-------------------|----------------|--------------------|---------------------------|
| Entity map        | E1             | Table name         | osl:em tableName          |
| Entity map        | E2             | Label              | osl:em label              |
| Entity map        | E <sub>3</sub> | Identifier map     | osl:em__identifierMap     |
| Entity map        | E4             | Attribute maps     | osl:em__attributeMaps     |
| Entity map        | E <sub>5</sub> | OWL class URI      | osl:em owlClassURI        |
| Entity map        | E <sub>6</sub> | Description        | osl:em__description       |
| Attribute map     | A1             | Column name        | $os1:am_{c}columnName$    |
| Attribute map     | A2             | SQL datatype       | $os1:am\_sqlDatatype$     |
| Attribute map     | A3             | Mandatory          | osl:am__mandatory         |
| Attribute map     | A4             | Label              | osl:am label              |
| Attribute map     | A <sub>5</sub> | OWL property URI   | osl:am__owlPropertyURI    |
| Attribute map     | A <sub>6</sub> | Property type      | osl:am_propertyType       |
| Attribute map     | A7             | Translation        | osl:am translation        |
| Attribute map     | A8             | URI pattern        | osl:am__uriPattern        |
| Attribute map     | A <sub>9</sub> | RDF language       | osl:am__rdfLanguage       |
| Attribute map     | A10            | XSD datatype       | osl:am__xsdDatatype       |
| Attribute map     | A11            | Description        | osl:am__description       |
| Identifier map    | I <sub>1</sub> | Entity map         | osl:im entityMap          |
| Identifier map    | $\mathtt{I}2$  | Attribute maps     | osl:im__attributeMaps     |
| Identifier map    | I <sub>3</sub> | URI pattern        | $os1:im$ _uriPattern      |
| Relation map      | R1             | Source entity map  | osl:rm sourceEntityMap    |
| Relation map      | R2             | Source column      | osl:rm sourceColumns      |
| Relation map      | R3             | Target entity map  | $os1:rm\_targetEntityMap$ |
| Relation map      | R <sub>4</sub> | Target column      | osl:rm__targetColumns     |
| Relation map      | R5             | OWL property URI   | osl:rm__owlPropertyURI    |
| Subtype map       | S <sub>1</sub> | Entity Map         | osl:sm__entityMap         |
| Subtype map       | S <sub>2</sub> | Column Name        | osl:sm columnName         |
| Subtype map       | S <sub>3</sub> | OWL superclass URI | osl:sm__owlSuperclassURI  |
| Subtype map       | S4             | Prefix             | osl:sm_prefix             |
| Subtype map       | S <sub>5</sub> | Suffix             | $os1:sm$ _suffix          |
| Subtype map       | S <sub>6</sub> | Translation        | osl:sm__translation       |
| Translation table | T1             | Source value       | osl:tt sourceValues       |
| Translation table | T <sub>2</sub> | RDF ressource      | osl:tt rdfRessources      |

**Table 4.3.:** OWL property IRIs in OSL

<sup>9</sup> The following OWL properties in the OSL document refer to lists of elements:

osl:rm\_\_sourceColumns osl:rm\_\_targetColumns osl:tt\_\_sourceValues osl:tt\_\_rdfRessources

Therefore, they have the OWL class osl:StringListNode as their range, as is required by the OSL header. They must connect the respective individual to an osl:StringListNode individual in every case. This "root node" must *not* have an osl:hasValue property. If the represented list is not empty, the list elements are represented by other osl:StringListNode individuals connected seriatim by the property  $\circ s1$ :nextNode, with the first individual being connected to the root node. The node representing the last list element must not have an osl:nextNode property.

All nodes except the root node *may* have an osl:hasValue property connecting them to their values. The actual list consists of exactly these values, thus, nodes without values are ignored. It is recommended to enumerate the node IRIs, using 0 for the root node.

## <span id="page-35-0"></span>**5. The db2osl software**

#### TODO: uris

Besides the conception of the OBDA Specification Language (OSL), the design and implementation of the DB2OSL software was an important part of this work. The program itself and its creation process are described in the following sections: Section [5.1](#page-35-1) describes the functionality the program offers. Section [5.2](#page-37-0) describes how this functionality is exposed to the program environment. Section [5.3](#page-41-0) describes the program architecture both on a coarse and a fine level. Section [5.4](#page-52-0) mentions some numbers and statistics about the program. Implementation topics are dealt with in Chapter [6.](#page-53-0) For detailed descriptions of the classes and packages of db2osl, refer to Appendices TODO.

This chapters' sections present the information in a functionally-structured fashion: the concepts and decisions are described along with the topics they are linked to and the problems that made them arise.

## <span id="page-35-1"></span>**5.1. Functionality**

As described in the [introduction](#page-8-0) of this thesis, the DB2OSL software is a program automatically deriving an OBDA specification from a relational database schema, which then can be used by other tools to drive the actual bootstrapping process. Its functionality is described in this section, leaving out self-evident features, and is then listed completely. How this functionality is exposed to users is described in Section [5.2](#page-37-0) – [Interface and usage.](#page-37-0) The bootstrapping process using direct mapping as the core functionality of the software is described in Section [3.1.](#page-15-1)

TODO: reference to OBDA topics

The database schema is retrieved by connecting to an SQL database and querying its schema information. Parsing SQL scripts or SQL dumps currently is not supported. The databases to derive information from can be specified by regular expressions, while there are also options to use other databases than specified or even other database servers, taken from a list of hardcoded strings. While these features may not seem to carry real benefit at the first glance, they proved to be useful for testing purposes, especially since the retrieval of a database schema can take some time TODO (see Section [5.4](#page-52-0) – [Numbers and statistics\)](#page-52-0). For the same purpose, DB2OSL allows the processing of a hard-coded example database schema.

In addition to OSL output, a low-level output format containing information on all fields of the underlying objects is supported, which is useful for debugging (however, this feature has to be enabled via one slight change in the source code). To allow for some customization, the insertion of an own OSL header is supported (for more information on the OSL header, see the specification of the OBDA Specification Language in Section [4.1\)](#page-31-1). If the standard OSL header is used, it is by default loaded from a hard-coded copy, so bootstrapping information from a database server running locally or from the hard-coded example schema requires no Internet connection (simply inserting the owl:imports statement of course would not anyway, but the generated underlying ontology is always checked for consistency with the OSL header to prevent the generation of invalid output).

The DB2OSL software can be used both in an interactive and in a non-interactive mode, while skipping a database or a database server or aborting the entire bootstrapping process is possible in either mode. Multiple database servers can be specified for a bootstrapping operation, which then are checked in order for a matching database, allowing to make use of mirrors or fallback servers. Additionally, multiple bootstrapping operations can be specified to be performed in sequence with one invocation of DB2OSL, while all features and settings previously described are enabled, disabled or set per operation. Finally, a help text can be displayed which describes the usage of DB2OSL including the description of all command-line arguments.

The functionality of the DB2OSL software can be summarized as follows:

- Bootstrap one or more OBDA specifications from a database schema by connecting to an SQL database server
- Specify a custom port, login and password for the database server
- Ask for passwords interactively (before starting any bootstrapping operation), hide them if desired
- Specify database names by regular expressions
- Process an arbitrary database if the specified database could not be found or unconditionally
- Connect to a database server containing example databases without having to specify any further details
- Process a hard-coded example database schema without having to specify any further details
- Use the OSL format described in Chapter [4](#page-31-0) [The OBDA Specification Language \(OSL\)](#page-31-0) or a detailed low-level format for output (the latter is for debugging purposes and has to be enabled in the source code)
- Write to standard output or to a file
- Insert a custom OSL header (see the specification of the OBDA SPECIFICATION LANguage (OSL) in Section [4.1](#page-31-1) for details)
- Consistency check against a custom OSL header
- Consistency check against the standard OSL header without internet connection
- Act interactively or non-interactively
- Skip currently retrieved database (and try next on server), skip current server or abort the overall process at any time, even in non-interactive mode
- Define multiple database servers to check in order for the specified database
- Specify multiple bootstrapping operations to perform in order
- <span id="page-37-3"></span>• Configure the features described in the above notes per bootstrapping operation
- Display a help text describing the usage of DB2OSL, including the description of all command-line arguments

## <span id="page-37-0"></span>**5.2. Interface and usage**

This section describes the interface to the operating system and the user interface. For information on programming interfaces, see Section  $5.3$  – [Architecture of](#page-41-0) DB2OSL.

#### <span id="page-37-1"></span>**5.2.1. User interaction and configuration**

#### <span id="page-37-2"></span>**Basic usage**

Currently, the only user interface of DB2OSL is a command-line interface. Since the program is supposed to bootstrap the OBDA specification automatically and thus there is little interaction, but a lot of output, this was considered ideal. Basically, one invocation of DB2OSL will initiate the automatic, non-interactive bootstrapping of exactly one OSL specification written to the standard output, a behavior which can be modified via command-line arguments. Because of its ability to write to the standard output (which is also the default behavior), it is easy to pipe the output of DB2OSL directly into a program that handles it in a Unix-/POSIX-like fashion [\[McI87\]](#page-66-4):

```
db2osl myserver.org | osl2onto myserver.org
```
(supposed osl2onto is a tool that reads an OSL specification from its standard input and uses it to bootstrap an ontology from the database specified on its command line). This scheme is known as "Pipes and Filters architectural pattern" [\[BMRSS96\]](#page-65-7).

By inserting additional "filters", the bootstrapping process can be customized without changing any of the involved programs:

```
db2osl mydatabase.org | customize_spec.sh | osl2onto mydatabase.org
```
(supposed CUSTOMIZE\_SPEC.SH is a shell script that modifies a given OSL specification in the way the user desires).

#### **Configuration via command-line arguments**

The behavior of DB2OSL itself can be adjusted via command-line arguments (only). Most features can be configured via short options (as, for example, -P). To allow for enhanced readability of DB2OSL invocations, each feature can (also) be configured via a long option (like ––password). The utilization of configuration files was considered, but for the time being seen as unnecessary complicating while not addressing any real difficulties.

The command-line arguments DB2OSL currently supports are described in Table [5.1;](#page-38-0) their default values are listed in Table [5.2.](#page-39-0) There is currently no switch to set the output format,

<span id="page-38-0"></span>

| Option(s)                  | Description, taken from the help page of DB2OSL                          |
|----------------------------|--------------------------------------------------------------------------|
| --database, -d             | database name (JAVA regular expression) databases have to                |
|                            | match to be processed; see also: --loose-database-match                  |
| --echo-password            | echo input when prompting for SQL password – must be spec-               |
|                            | ified before --password-prompt to get effective                          |
| $-\text{help}, -\text{h},$ | show this help and exit                                                  |
| --interactive, -i          | be interactive when chosing database                                     |
| $-$ login, $-L$            | SQL login                                                                |
| --loose-database-match     | if no database matching the regex specified with $-\texttt{database}$ is |
|                            | found on the given server and --interactive is not specified             |
|                            | for this job, use some other database                                    |
| $\neg$ osl $\neg$ header   | use the specified custom (non-standard) OSL header, im-                  |
|                            | plies --remote-os1-header (to import no header, specify the              |
|                            | empty string)                                                            |
| --output-file, -o          | use the specified output file (for the standard output, specify          |
|                            | (1, 2)                                                                   |
| --password, -P             | SQL password; use --password-prompt to get a password                    |
|                            | prompt (if you do both, the password set via this switch will            |
|                            | be ignored)                                                              |
| --password-prompt, -p      | prompt for SQL password; a password set via --password is                |
|                            | ignored                                                                  |
| --remote-osl-header, -R    | don't use hard-coded version of the OSL header for verification          |
| --remote-test              | try to retrieve a database schema from a hard-coded list of              |
|                            | servers and take the first one successfully retrieved (and ac-           |
|                            | cepted, when --interactive is given; note: give a dummy                  |
|                            | server if you want to do a test besides other jobs)                      |
| $-$ test                   | use hard-coded test database schema, ignore given servers                |
|                            | (note: give a dummy server if you want to do a test besides              |
|                            | other jobs)                                                              |

**Table 5.1.:** Command-line arguments in DB2OSL – descriptions

since the only supported output format, besides OSL, is a low-level output format for debugging purposes. Because of this and since the change that has to be made in the source code to enable it only involves changing one token, it was preferred not to offer a command-line option for this, to not unnecessarily complicating the command-line interface for the normal, non-debugging, user.

The sole invocation of db2osl, without any arguments, does not initiate any processing but displays the usage directions instead, in addition to an error message pointing out the missing server argument.

#### **Multiple bootstrapping operations or multiple servers**

To perform multiple bootstrapping operations with only one invocation of DB2OSL, it is sufficient to concatenate the command-line arguments for each operation, separated by blanks, to get the final command line. However, when combining a test job with other operations, some

<span id="page-39-0"></span>

| Option(s)               | Default value             |
|-------------------------|---------------------------|
| --database, -d          | . ∗                       |
| --echo-password         | false                     |
| --help, -h,             | false                     |
| $-$ -interactive, $-i$  | false                     |
| $-$ login, $-L$         | anonymous                 |
| --loose-database-match  | false                     |
| --osl-header            | <empty string=""></empty> |
| --output-file, -o       |                           |
| --password, -P          | <empty string=""></empty> |
| --password-prompt, -p   | false                     |
| --remote-osl-header, -R | false                     |
| --remote-test           | false                     |
| --test                  | false                     |

**Table 5.2.:** Command-line arguments in DB2OSL – default values

arbitrary string has to be inserted as dummy server to allow distinguishing the different jobs and assigning each command-line argument to the appropriate job.

Likewise, to check several servers in order for the database to be used for one bootstrapping operation, these servers have to be concatenated, separated by blanks. Again, the distinction of the different bootstrapping jobs has to be possible, so all but the first operation have to have at least one command-line argument that signals the beginning of a new job definition (which is no practical problem, since to enforce this, a default argument simply can be stated explicitly without changing the behavior of the invocation).

All settings are configured per operation, so, when using a shell that separates batched commands by  $\cdot$ ;',

```
db2osl ––database employees ––password itsme sql.myemployer.com
––database test myserver.org backup.myserver.org
```
is equivalent to

```
db2osl ––database employees ––password itsme sql.myemployer.com;
db2osl ––database test myserver.org backup.myserver.org
```
Thus, a parameter defined for one operation (like the password in the example) will have no effect on other operations. This ensures that typical errors are prevented when merging several invocations of DB2OSL into one (or vice versa) and allows for a straight-forward and comprehensible implementation.

#### <span id="page-39-1"></span>**Advanced modifications**

Since OSL specifications are plain text files, a user can edit them in any desired text editor if he wants to change them in ways that go beyond the functionality DB2OSL provides or that can be achieved by scripts or programs modifying their input automatically. Because of OSL

<span id="page-40-1"></span>being a subset of OWL (see the specification of OSL in Section [4.1\)](#page-31-1), he can thereby take advantage of editors supporting syntax highlighting or other features making the handling of the respective OWL serialization more comfortable.

Moreover, every common ontology editor can be used to edit the generated OSL specification automatically or manually. Doing so, care has to be taken to make the ontology remain a conforming OSL specification. However, since the restrictions imposed by OSL are rather small and intuitive, this is easily achieved. One of the most popular ontology editors [\[MBSF04\]](#page-66-5), PROTÉGÉ, is an open, JAVA based platform supporting plug-ins  $[NCFK^+03]$  $[NCFK^+03]$ ; for a habitual PROTÉGÉ user it should be an easy task to write an OSL plugin. Furthermore, upcoming tools supporting OSL (see Section [7.2](#page-62-2) – [Future work\)](#page-62-2) most likely will be able to check input files for conformity with the OSL definition.

#### <span id="page-40-0"></span>**5.2.2. Integration into systems**

Besides the use cases described in Paragraph ["Basic usage"](#page-37-2) and in Paragraph ["Advanced](#page-39-1) [modifications"](#page-39-1) in the previous Section  $5.2.1$ , there are many other ways in which DB2OSL can be used. For example, a database can be periodically checked for changes that make a re-bootstrapping necessary:

```
db2osl -d mydb myserver.org | sha256sum >oldsum
cp oldsum newsum
while diff oldsum newsum; do # while checksums are the same
      sleep 3600 # wait 1 hour
      db2osl -d mydb myserver.org | sha256sum >newsum
done
rm oldsum newsum
# notify web admin via e-mail:
date | mutt -s "Re-bootstrapping necessary" web-admin@myserver.org
```
Another possible example is the integration of DB2OSL into a shell script that bootstraps all databases on a server:

```
regex='(?!$).*' # accept all nonempty database names first
while db2osl -d "$regex" -o spec myserver.org; do
      dbname="` sed -ne '/xmlns:ont/ { s|.*/||; s|#"||p }' spec `"
     mv spec "$dbname".osl
      # don't use this database a second time:
     regex="` printf %s "$regex" | sed -e "s,\\\\$,$|$dbname$," `"
done
```
Since the programming language used to implement DB2OSL is JAVA, it is possible to deploy it on all platforms offering the Java Runtime Environment TODO. Additionally, it is possible to deploy it as a Web application TODO.

To simplify integration on the code level, the architecture of DB2OSL was designed to be highly modular and to cleanly separate code with different areas of responsibility into different packages (for details about the structuring of DB2OSL, see Section  $5.3$  – [Architecture of](#page-41-0) DB2OSL).

<span id="page-41-3"></span>This modularity, besides facilitating understanding the code, allows for a high degree of code reusability.

For example, the packages database, osl and specification can be reused in other programs with little or no changes – the biggest change involves combining the database schema retrieval with the user interface of the new program to provide control over the retrieval process when reusing the database package (to do this, three method calls have to be replaced). If the accruing information shall be used in another way than being output or logged, this of course has to be implemented. If not, it is sufficient to replace the used Logger object by anohter one providing the desired behavior, since the Logger class is part of the Java API and widely used [\[Gup03\]](#page-66-7). This is a good example of how using well-known and commonly used classes can greatly improve modularity and reusability.

## <span id="page-41-0"></span>**5.3. Architecture of db2osl**

#### <span id="page-41-1"></span>**5.3.1. Libraries used in db2osl**

#### <span id="page-41-2"></span>**5.3.2. Coarse structuring of db2osl**

TODO: overall description, modularity, extendability, ex: easy to add new in-/output formats TODO: mapping profiles (maybe better in next subsection) TODO: Java, OPTIQUE

#### **Package structuring of db2osl**

The 45 classes of DB2OSL were assigned to 11 packages, each containing classes responsible for the same area of operation or taking over similar roles. Care was taken that package division happened senseful, producing meaningful packages with obvious task fields on the one hand, while on the other hand implementing an incisive separation with a notable degree of decoupling. Packages were chosen not to be nested but to be set out vapidly. Since this doesn't have any functional implications [\[Sch14\]](#page-67-9), but is rather an implementation detail, this is further explained in Section  $6.2.5 6.2.5 -$  [Use of packages.](#page-61-0)

The packages are introduced and described in Table [5.3.](#page-42-0) The lists of classes each package contains are given in Table [A.1](#page-64-1) in Appendix  $A.1 - P$ ackage contents (DB2OSL).

<span id="page-42-1"></span><span id="page-42-0"></span>

| Package       | Description                                                                                                    |
|---------------|----------------------------------------------------------------------------------------------------|
| bootstrapping | Classes performing bootstrapping                                                                                           |
| cli           | Classes related to the command line interface of DB2OSL                                                                    |
| database      | Classes related to the representation of relational databases and attached                                                 |
|               | tasks                                                                                                    |
| helpers       | Helper classes used program-wide                                                                                           |
| log           | Classes related to logging and diagnostic output                                                                           |
| main          | The Main class                                                                                                    |
| osl           | Classes representing OBDA specifications (as described in $[SGH^+15]$ )<br>using the OBDA SPECIFICATION LANGUAGE (OSL)     |
| output        | Classes used to output OBDA specifications as described in $[SGH+15]$                                                      |
| settings      | Classes related to program and job settings (including command line<br>parsing)                                            |
| specification | Classes representing (parts of) OBDA specifications (as described in<br>$[\text{SGH}^+15]$ directly, without involving OSL |
| test          | Classes offering testing facilities                                                                                        |

**Table 5.3.:** Descriptions of the packages in DB2OSL

Besides intuition, as stated, care was involved when partitioning the program into these packages, which included the analysis of the package interaction under a given structure, and the carrying out of changes to make this structure achieve the desired pronounced decoupling with limited and intelligible dependencies.

The main package was introduced to make the Main class, which carries information needed by other packages – most prominently, the program name –, importable from inside these packages. For this, it is required for Main not to reside in the default package [\[Sch14\]](#page-67-9).

Decoupling some of the functionality of a package into a new package – which, in a nesting package structure, most probably would have become a sub-package – and thus sacrificing the benefit of having fewer packages also played a role in some cases. Namely, osl is a package on its own instead of being part of the specification package, the bootstrapping classes also form a package on their own instead of belonging to the specification package, the classes of the log and the cli packages were not merged into one package, although logging currently exclusively happens on the command line, and the functionality of the test package, though containing only a few lines of code, was separated into its own package.

Even though the package structure would have become quite simpler with these changes applied  $-4$  out of 11 packages could have been saved this way  $-$  the first aim mentioned  $$ meaningfulness and intuitiveness – was taken seriously and the presented partitioning was considered a more natural and comprehensible structuring, emphasizing different roles and thus being a more proper foundation for future extensions of the program. For example, because the bootstrapping package is central to the program and takes over an active, processing role and in that is completely different from the classes of the specification package which on their part have a *representing* role, it was considered senseful not to merge these two packages. This undergirds the separation of concerns within the program and stresses that the functionality of the bootstrapping package should not interweave with that in the specification package, making it easier for both to stay independent and further develop into understandable and suitable units.

**Package interaction**

As mentioned, the structuring of the packages was driven by the aim to gain a notable amount of decoupling. How this reflected in the dependency structure, thus the classes from other packages that the classes of a package depend on, is described in the following. As was also mentioned, the information presented here also acted back on the package partitioning, which changed in consequence.

Dependencies of or on package helpers are not considered in the following, since this package precisely was meant to offer services used by many other packages. In fact, all facilities provided by helpers could just as well be part of the Java API, but unfortunately are not. The current dependency structure, factoring in this restriction, is shown in Figure [5.1](#page-44-0) and reveals a conceivably tidy system of dependencies.

<span id="page-44-0"></span>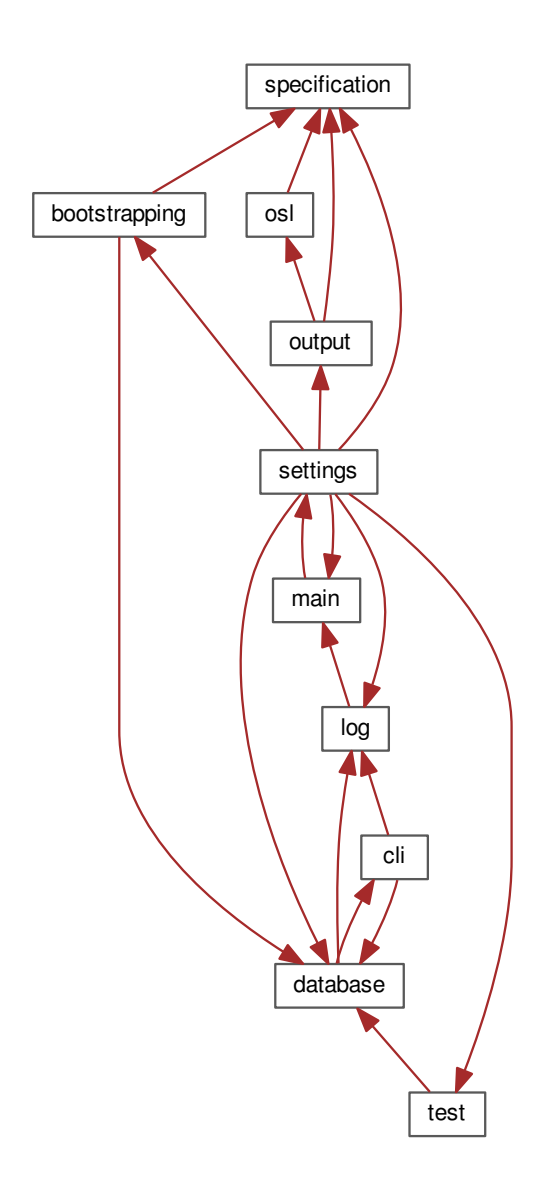

**Figure 5.1.:** Package dependencies in DB2OSL. "→" means "depends on".

Except for the package settings (which is further explained below), every package has at most two outgoing edges, that is packages it depends on. Previous versions of DB2OSL had a quite more complicated package dependency structure, depicted in Figure [5.2.](#page-45-0) In this previous package structure, the maximum number of dependencies of packages other than settings on other packages is three, which also seems reasonably less. However, in the new structuring, specification has no packages it depends on and thus suits its purpose of providing a mundane and straight-forward representation of an OBDA specification much better.

<span id="page-45-0"></span>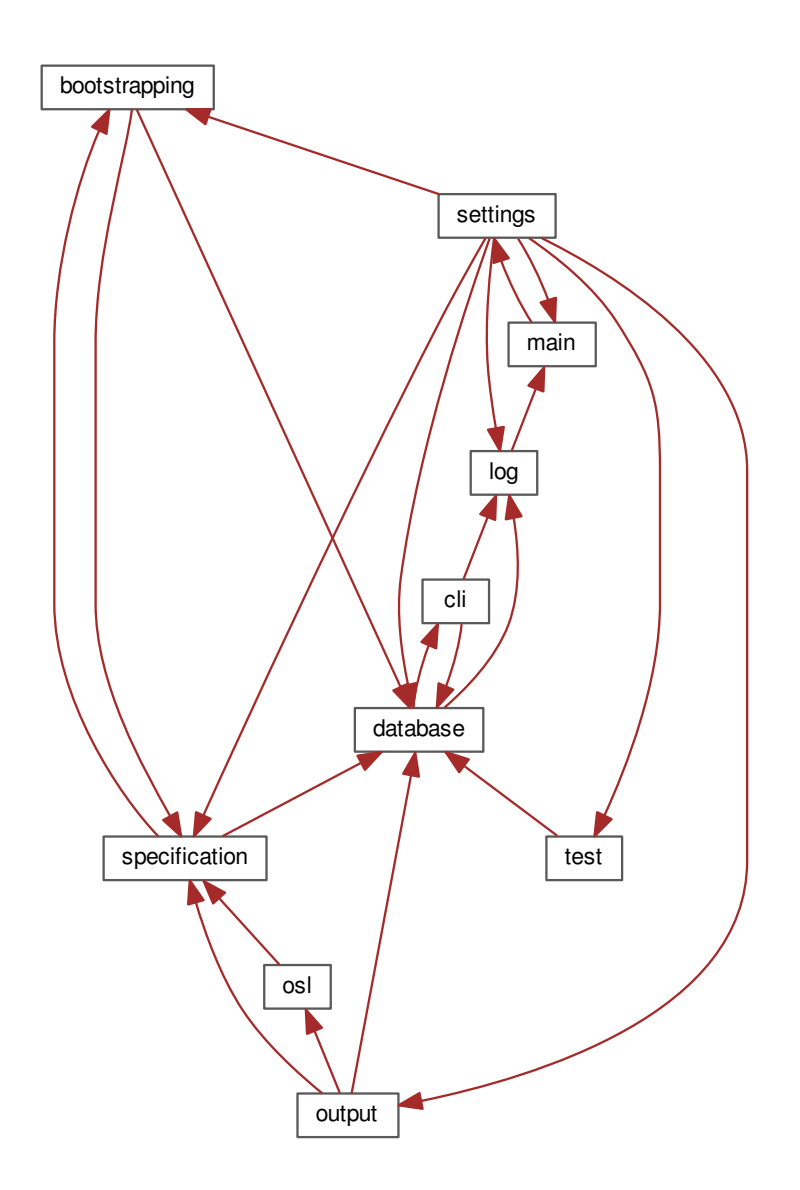

Figure 5.2.: Package dependencies in earlier versions of DB2osL. "→" again means "depends on".

Though there still are quite a number of dependencies (to be precise: 19), many of them  $(8, 1)$ thus, nearly half) trace back to one central package in the middle, settings. This may seem odd at first glance, considering that most of the edges connecting to the settings node are outgoing edges and only one is incoming, whereas in a design where the settings are configured from within a single package and accessed from many other packages this would be the other way round. The reason for this constellation is that, as described in Section [5.2](#page-37-0) – [Interface and](#page-37-0) [usage,](#page-37-0) all settings in DB2OSL are configured per bootstrapping job (there are no global settings) and so settings contains a class Job (and currently no other classes), which represents the configuration of a bootstrapping job but also provides a perform() method combining the facilities offered by the other packages.

By this means, the perform() method of the Job class acts as the central driver performing

<span id="page-46-2"></span>the bootstrapping process, reducing the main() method to only 7 lines of code and turning settings into something like an externalized part of the main package. If, in a future version of the program, this approach is changed and global settings or configuration files are introduced, settings will still be the central package, leaving the package structure and dependencies unchanged, since it either way contains information used by many other packages. This was the reason why it was not renamed to, for example, driver, which was considered, since at first glance it seems quite a bit unnatural to have the driver class reside in a package called "settings".

#### <span id="page-46-0"></span>**5.3.3. Fine structuring of db2osl**

#### TODO: OBDA spec rep

While the packages in DB2OSL are introduced and described in Section  $5.3.2 - \text{Coarse struc-}$  $5.3.2 - \text{Coarse struc-}$ [turing of](#page-41-2) DB2OSL, the classes that comprise them are addressed in this section. For a list of classes contained in each package, refer to Appendix [A.1.](#page-64-1)

TODO: total classes etc.

#### **Package contents**

Table [A.1](#page-64-2) lists the classes each package contains. The packages cli, main, osl and settings contain only one class each, while the by far most extensive package is database, containing 15 classes.

#### <span id="page-46-1"></span>**Class organization**

Organizing classes in a structured, obvious manner such that classes have well-defined roles, behave in an intuitive way, ideally representing artifacts from the world modeled in the program directly [\[Str00\]](#page-67-2), is a prerequisite to make the code clear and comprehensible on the architectural level.

Section  $6.2.4$  – [Use of classes](#page-59-0) as part of Section  $6.2$  – [Code style](#page-54-0) describes the identification and naming scheme for the classes in DB2OSL. However, it is also important, to arrange these classes in useful, comprehensible class hierarchies to avoid code duplication, make appropriate use of the type system, ease the design of precise and flexible interfaces and enhance the adaptability and extensibility of the program.

<span id="page-47-0"></span>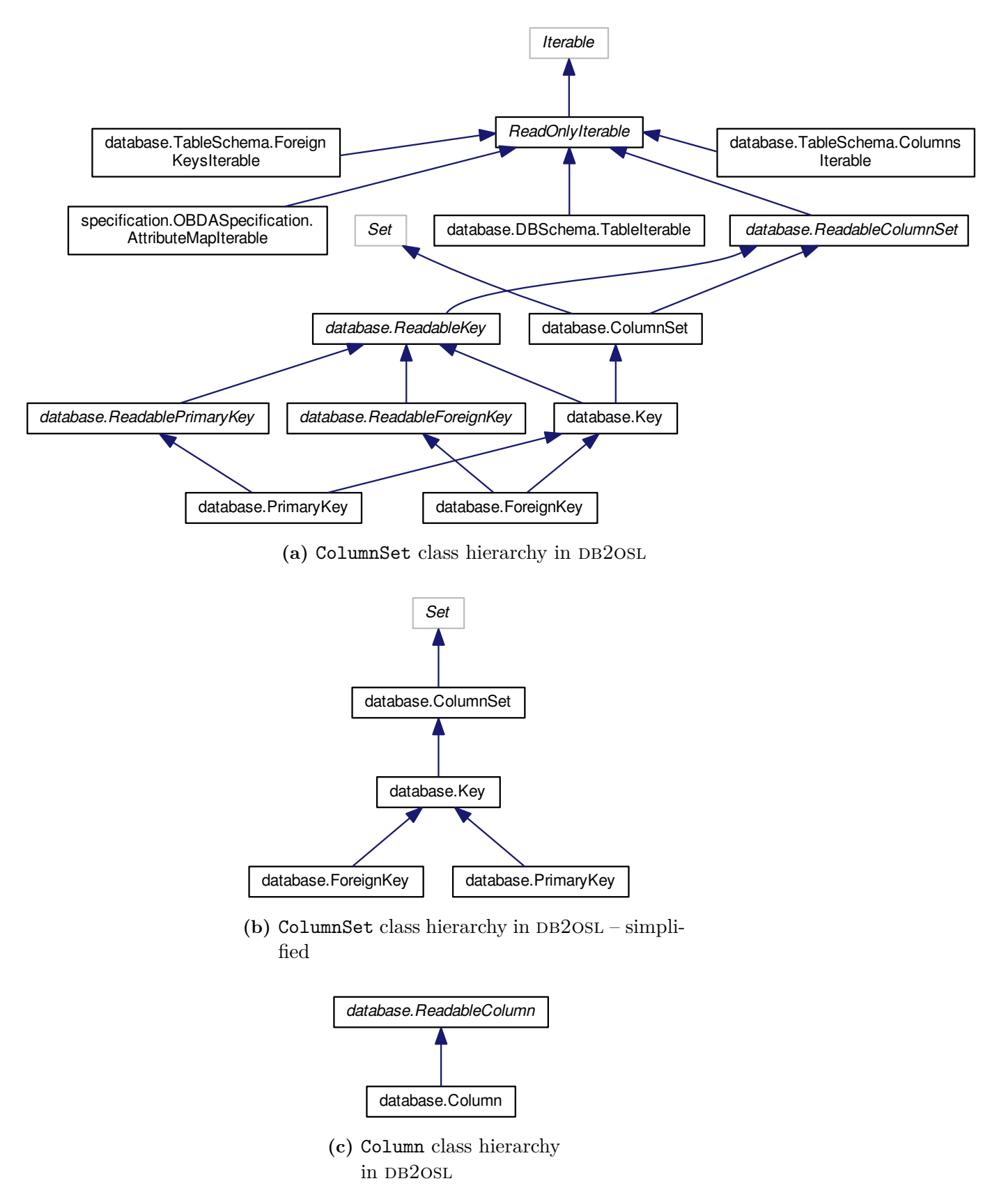

**Figure 5.3.:** Database class hierarchies in DB2OSL. Interface names are italicized, external classes or interfaces are hemmed with a gray frame.

<span id="page-48-0"></span>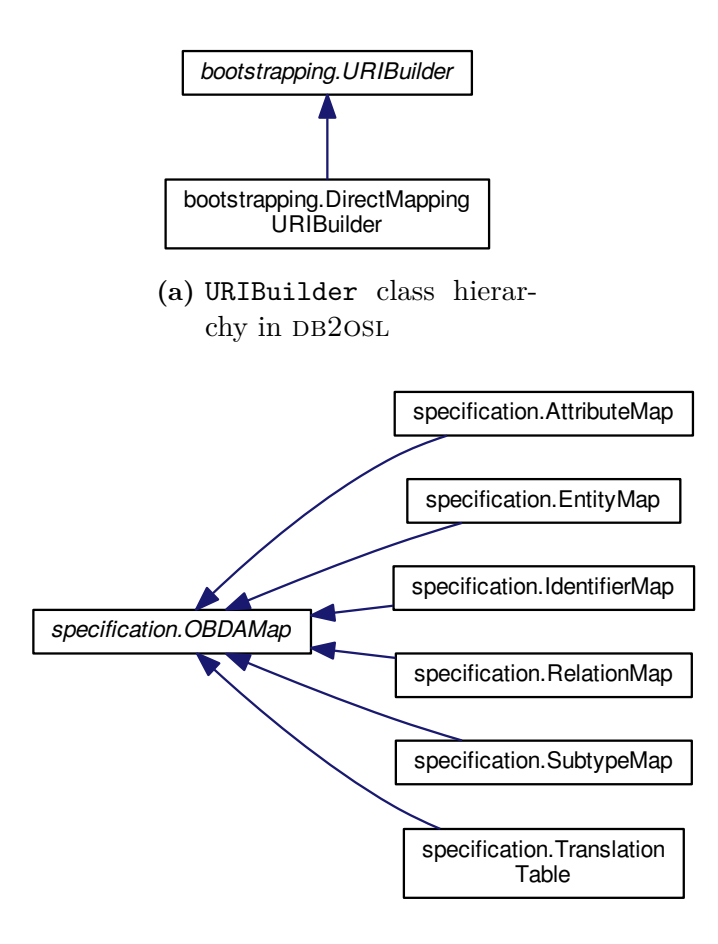

(b) OBDAMap class hierarchy in DB2OSL

Figure 5.4.: OBDA specification class hierarchies in DB2OSL. Interface names are italicized, external classes or interfaces are hemmed with a gray frame.

<span id="page-48-1"></span>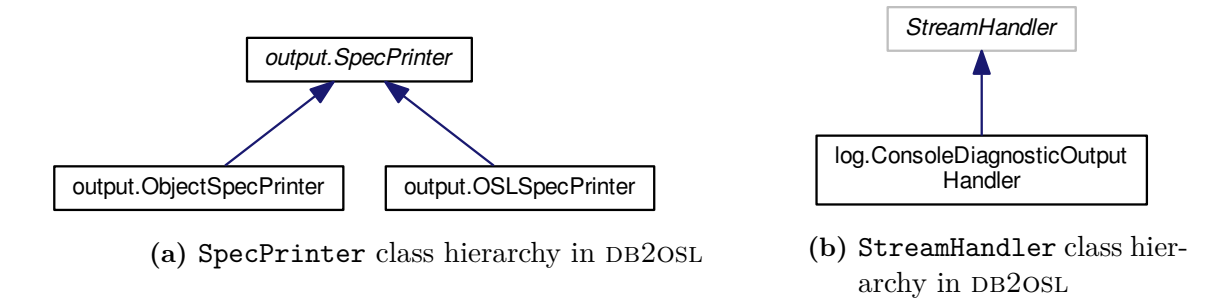

Figure 5.5.: Logging and output class hierarchies in DB2OSL. Interface names are italicized, external classes or interfaces are hemmed with a gray frame.

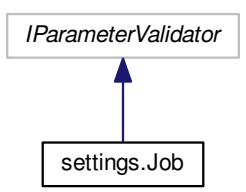

<span id="page-49-0"></span>Figure 5.6.: Job class hierarchy in DB2OSL. Interface names are italicized, external classes or interfaces are hemmed with a gray frame.

<span id="page-50-0"></span>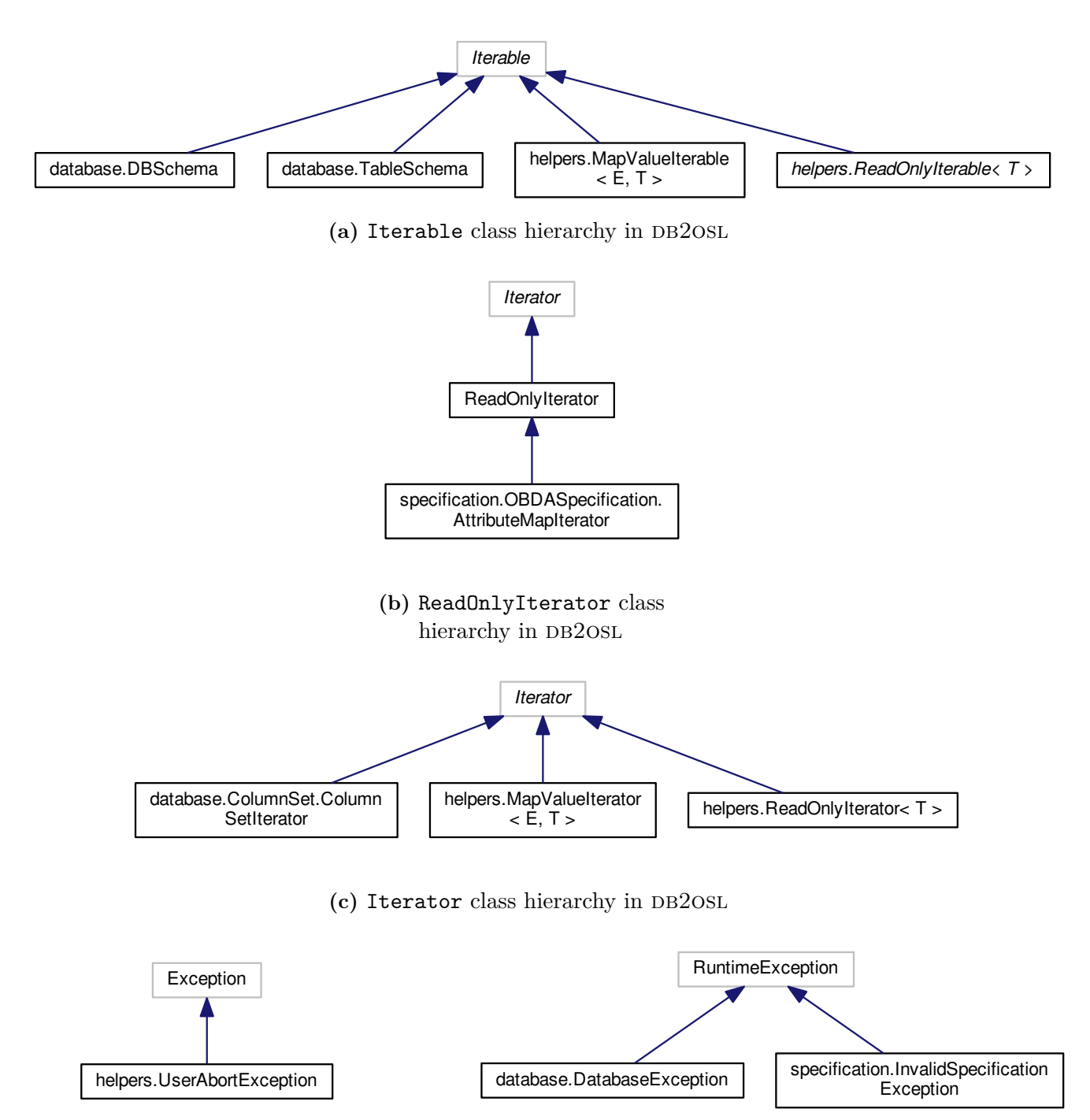

**(d)** Exception class hierarchy in  $DB2OSL$ 

(e) RuntimeException class hierarchy in DB2OSL

Figure 5.7.: Miscellaneous class hierarchies in DB2OSL. Interface names are italicized, external classes or interfaces are hemmed with a gray frame.

- <span id="page-51-1"></span>• main.Main
- <span id="page-51-0"></span>database.RetrieveDBSchema
- database.Table
- helpers.Helpers
- helpers.SQLType
- specification.OBDASpecification
- osl.OSLSpecification
- bootstrapping.Bootstrapping
- cli.CLIDatabaseInteraction
- log.GlobalLogger
- test.CreateTestDBSchema
- test.GetSomeDBSchema

**Table 5.4.:** Standalone classes in DB2OSL

Note that every class hierarchy has at least one interface at its top. Classes not belonging to a class hierarchy were chosen not to be given an interface "factitiously", which would have made them part of a (small) class hierarchy [\[Sch14\]](#page-67-9). Deliberately, the scheme often recommended [\[GHJV95\]](#page-65-8) to give every class an interface it implements was not followed but the approach described by Stroustrup [\[Str13\]](#page-67-10) to provide a rich set of so called "concrete types" not designed for use within class hierarchies, which "build the foundation of every welldesigned program" [\[Str13\]](#page-67-10). The details of this consideration are explained in Paragraph ["Java](#page-61-1) [interfaces"](#page-61-1) in Section [6.2.4](#page-59-0) – [Use of classes.](#page-59-0) In fact, many useful types were already offered by the Java API and of course were not re-implemented.

Class Column with its interface ReadableColumn is an exception in that it was given an interface although it is basically a concrete type. The reason for this is the chosen way to implement const correctness, described in Paragraph ["Const correctness"](#page-60-0) (which is part of Section [6.2.4](#page-59-0) – [Use of classes\)](#page-59-0) TODO. This technique forced class Column to implement an interface, thus needlessly making it part of a class hierarchy, but also complicated the structure of some class hierarchies. Consider the class hierarchy around ColumnSet, shown in Figure [5.3b.](#page-47-0) Definitely, it seems overly complicated at the first glance. But this complexity solely is introduced by the artificial Readable... interfaces; would JAVA provide a mechanism like  $C++$ 's const, this hierarchy would be as simple as in TODO.

However, since const correctness is an important mechanism effectively preventing errors while on the other hand introducing clarity by itself, it was considered too important to be sacrificed, even for a cleaner and more intuitive class hierarchy. The fact that the Readable... scheme is very straight-forward and a programmer reading the documentation knows about its purpose and the real, much smaller, complexity also makes some amends for the simplicity sacrificed. The const correctness mechanism itself thereby hinders uninformed or ignorant programmers from mistakenly using the wrong class in an interface in many cases.

For more information about the program structure on the class level, see Section  $6.2 - \text{Code}$  $6.2 - \text{Code}$  $6.2 - \text{Code}$  $6.2 - \text{Code}$ [style,](#page-54-0) while for a detailed class index refer to Appendix TODO.

## <span id="page-52-0"></span>**5.4. Numbers and statistics**

TODO: consequences The following numbers and statistics can be stated about DB2OSL:

<span id="page-52-2"></span>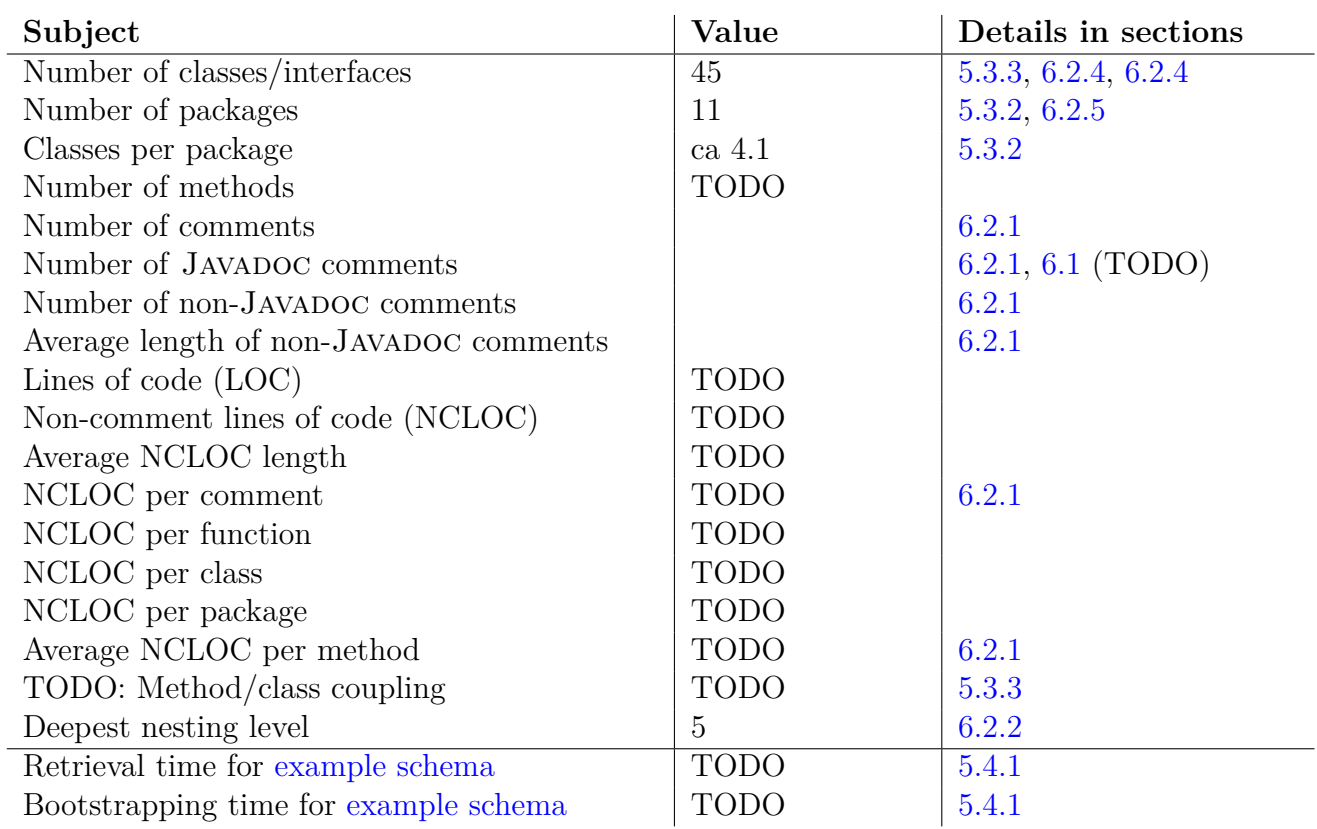

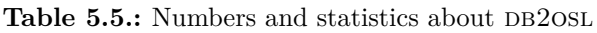

### <span id="page-52-1"></span>**5.4.1. Benchmarking details**

#### <span id="page-52-3"></span>**The example schema**

TODO: description, URI

#### **The benchmark process**

TODO: description

#### **The benchmark system**

TODO: description

## <span id="page-53-0"></span>**6. Implementation of db2osl**

#### TODO: intro

Section [6.1](#page-53-1) explains what tools where used to create the program. Section [6.2](#page-54-0) describes concepts and decisions that where implemented on the code level to yield clean code.

## <span id="page-53-1"></span>**6.1. Tools employed**

Several tools were used for the creation of DB2OSL, some of which also proved useful during the creation of this thesis. Their use is described briefly in this section.

Thank is proffered to the contributers of these tools, all of which are free and open-source software TODO.

#### **Debian GNU/Linux**

The operating system to run the other tools on was DEBIAN GNU/LINUX, version 8.0 ("Jessie").

#### **Basic Unix tools**

Some of the basic Unix shell tools, namely FIND, CAT, GREP, SED, LESS, DIFF and, of course, the shell itself (bash was used) were very useful, for instance, for searching all source code files for common errors or for remains of obsolete constructs that were replaced, for carrying out changes on all source files and for detecting and removing debugging code.

All of the tools were implementations created as part of the GNU project.

#### **git**

git was used both for version control and for shared access to the source code and related artifacts.

#### **vim**

To apply changes involving advanced regular expressions, to perform block editing (insert or remove columns from multiple lines at once), to insert debugging code and similar editing tasks, vim was very useful.

#### **Eclipse**

The IDE to develop the program in was Eclipse. It proved very useful particularly due to its abilities to easily create packages and move source files between them, to ease the creation of in-code documentation and other useful features like automatic indention or the automatic insertion of final keywords.

#### **OpenJDK**

The JAVA compiler, the JAVADOC tool (see next paragraph), the JAVA debugger and the JAVA Runtime Environment used were the implementations provided by the OpenJDK project, version 7.

#### **Javadoc**

Javadoc was used as the primary documentation generation system due to its ability to create clear and well-arranged documentations. Besides, documentations created by JAVADOC are familiar to most Java programmers and cleanly integrate into the Java environment; for example, methods (automatically) inherited from the Object class are incorporated and links to methods and classes provided by the Java API are automatically generated.

#### **Doxygen**

To complement the documentation generated by JAVADOC (see previous paragraph), DOXYgen was used, which supports all used Javadoc constructs. This was particularly sensible, because Doxygen is able to create a much more in-depth documentation, that for instance includes private and protected members, the complete source code with syntax highlighting and references to it and detailed dependency and call graphs for all classes or methods, respectively. Thus, the Doxygen documentation is meant to be a more extensive, detail-oriented documentation providing insight into implementation issues.

## <span id="page-54-0"></span>**6.2. Code style**

#### TODO: Conventions, ex.: iterators

As the final system hopefully will have a long lifetime cycle and will be used and refined by many people, high code quality was an important aim. Beyond architectural issues this also involves cleanness on the lower level, like the design of classes and the implementation of methods. Common software development principles were followed and the unfamiliar reader was constantly taken into account to yield clean, readable and extensible code.

#### <span id="page-55-2"></span><span id="page-55-0"></span>**6.2.1. Comments**

Comments were used at places ambiguities or misinterpretations could arise, yet care was taken to face such problems at their roots and solve them wherever possible instead of just effacing the ambiguity with comments. This approach is further explained in Section  $6.2.2$  – ["Speaking](#page-55-1)" [code"](#page-55-1) and rendered many uses of comments unnecessary.

In fact, the number of (plain, e.g. non-JAVADOC) comments was consciously minimized, to enforce speaking code and avoid redundancy. An exception from this was the highlighting of subdivisions. In class and method implementations, comments like

//\*\*\*\*\*\*\*\*\*\*\*\*\*\*\*\*\*\*\*\*\*\* Constructors \*\*\*\*\*\*\*\*\*\*\*\*\*\*\*\*\*\*\*\*\*\*\\

were deliberately used to ease navigation inside source files, but also to enhance readability: parts of method implementations, for example, were optically separated this way. Another alternative would have been to use separate methods for these code pieces, and thereby sticking strictly to the so-called "Composed Method Pattern" [\[Bec97\]](#page-65-9), as was done in other cases. However, sticking to this pattern too rigidly would have introduced additional artifacts with either long or non-speaking names, would have interrupted the reading flow and also would have increased complexity, because these methods would have been callable at least from everywhere in the source file. Consequently, having longer methods at some places that are optically separated into smaller units that are in fact independent from each other was considered an elegant solution, although, surprisingly, this technique does not seem to be proposed that often in the literature.

Wherever possible, the appropriate JAVADOC comments were used in favor of plain comments, for example to specify parameters, return types, exceptions and links to other parts of the documentation. This proved even more useful due to the fact that Doxygen supports all of the used JAVADOC comments  $[Hee16]$  (but not vice versa  $[Ora16]$ ).

### <span id="page-55-1"></span>**6.2.2. "Speaking code"**

As mentioned in Section [6.2.1](#page-55-0) – [Comments,](#page-55-0) the code was tried to be designed to "speak for itself" as much as possible instead of making its readers depend on comments that provide an understanding. In doing so, besides reducing code size due to the missing comments, clean code amenable to unfamiliar readers and unpredictable changes was enforced. This is especially important since, as described in Section  $5.3$  – [Architecture of](#page-41-0) DB2OSL, DB2OSL was designed to not only be a standalone program but also offer components suitable for reusability.

TODO: understandability <- code size

The following topics were identified to be addressed to get what can be conceived as "speaking code":

- Meaningful typing
- Method names
- Variable names
- Intuitive control flow
- <span id="page-56-0"></span>• Limited nesting
- Usage of well-known structures

The rest of this section describes these topics in some detail. Besides, an intuitive architecture and suitable, well-designed libraries also contributed to the clarity of the code (TODO: move).

#### **Meaningful typing**

Meaningful typing includes the direct mapping of entities of the modeled world to code entities [\[Str13\]](#page-67-10) as well as an expressive naming scheme for the obtained types. Furthermore, inheritance should be used to express commonalities, to avoid code duplication and to separate implementations from interfaces [\[Str13\]](#page-67-10).

All real-world artifacts to be modeled like database schemata, tables, table schemata. columns, keys and OBDA specifications with their certain map types were directly translated into classes having simple predicting names like Table, TableSchema and Key. Package affiliation provided the correct context to unambiguously understand these names.

#### **Method names**

Assigning expressive names to methods is a substantially important part of producing speaking code, since methods encapsulate operation and as such are important "building blocks" for other methods [\[Str13\]](#page-67-10) and ultimately the whole program. Furthermore, method names often occur in interfaces and therefore are not limited to a local scope, and neither are easily changeable without affecting callers [\[Sch14\]](#page-67-9).

Ultimately, care was taken that method names reflect all important aspects of the respective method's behavior. Consider the following method from CLIDatabaseInteraction.java:

public static void promptAbortRetrieveDBSchemaAndWait (final FutureTask<DBSchema> retriever) throws SQLException

It could have been called promptAbortRetrieveDBSchema only, with the waiting mentioned in a comment. However, the waiting (blocking) is such an important part of its behavior, that this was considered not enough, so the waiting was included in the function name. Since the method is called at one place only, the lengthening of the method name by 7 characters or about 26 % is really not a problem.

#### **Variable names**

To keep implementation code readable, care was taken to name variables meaningful yet concise. If this was not possible, expressiveness was preferred over conciseness.

For example, in the implementation of the database schema retrieval, variables containing data directly obtained from querying the database and thus being subject to further processing was consequently prefixed with "recvd", although in most cases this technically would not have been necessary.

#### <span id="page-57-0"></span>**Intuitive control flow**

To consequently stick to the maxim of speaking code and further increase readability, control flow was tried to kept intuitive. do-while loops, for example, are unintuitive: they complicate matters due to the additional, unconditional, loop their reader has to keep in mind. Even worse, Java's Syntax delays the occurrence of their most important control statement – the loop condition – till after the loop body. Usually,  $d\circ$ -while loops can be circumvented by properly setting variables influencing the loop condition immediately before the loop and using a while loop. Consequently,  $d\circ$ -while loops were omitted – the code of DB2OSL does not contain a single do-while loop. TODO: references

Another counterproductive technique is the avoidance of the advanced loop control statements break, continue and return and the sole direction of a loop's control flow with its loop condition, often drawing on additional boolean variables like loopDone or loopContinued. This approach is an essential part of the "structured programming (paradigm)" [\[Dij72\]](#page-65-10) and its purpose is to enforce that a loop is always left regularly, by unsuccessfully checking the loop condition, which shall ease code verification  $\text{Di}[72]$ . A related topic is the general avoidance of the return statement (except at the end of a method) for similar considerations  $\text{Dij72}$ . However, both are not needed [\[Mar08\]](#page-66-10) and, as always, the introduction of artificial technical constructs impairs readability and the ability of the code to "speak for itself".

Consequently, control flow was not distorted for technical considerations and care was taken to yield straight-forward loops, utilizing advanced control statements to be concise and intuitive and cleverly designed methods that benefit from well-placed return statements.

#### **Limited nesting**

A topic related to intuitive control flow is limited code nesting. Most introductions of new nesting levels greatly increase complexity, since the associated conditions for the respective code to be reached combine with the previous ones in often inscrutable ways. Besides being aware of the execution condition for the code he is currently reading, the reader is forced to either remember the sub-conditions introduced with each nesting level, as well as the current nesting level, or to jump back to the introduction of one or more nestings to figure out the relevant execution condition again.

Naturally, such code is far from being readable and expressive. Thus, overly deep nesting was avoided by rearranging code or using control statements like return in favor of opening a new if block. The deepest and most complicated nesting in DB2OSL has level 5 (with normal, non-nested method code having level 0), with one of these nestings being dedicated to a big enclosing while loop, one to a try-catch block and the remaining three to if blocks with no else parts and trivial one-expression conditions. Additionally, in this case all of the nesting blocks only contained a few lines of code, making the whole construction easily fit on one screen, so this was considered all right. At a few other places there occurs similar, less complicated, nesting up to level 5. TODO: references

#### <span id="page-58-1"></span>**Usage of well-known structures**

Great benefit can be taken from constructs familiar to programmers regarding expressiveness. Surely, implementations based on such well-known constructs and patterns are much more likely to be instantly understood by programmers and therefore have a much higher ability of "speaking for themselves".

Examples in DB2OSL are the (extensively used) iterator concept, const correctness (see Para-graph ["Const correctness"](#page-60-0) in Section  $6.2.4$  – [Use of classes](#page-59-0) TODO), exceptions, predicates [\[Str13\]](#page-67-10), run-time type information [\[Str13\]](#page-67-10), helper functions [\[Str13\]](#page-67-10) and well-known interfaces from the Java API like Set or Collection, as well as common Java constructs, like classes performing a single action (e.g. OSLSpecPrinter), and naming schemes, like get.../set.../is....

#### <span id="page-58-0"></span>**6.2.3. Robustness against incorrect use**

Care was taken to produce code that is geared to incorrect use, making it suitable for the expected environment of sporadic updates by unfamiliar and potentially even unpracticed programmers, who besides have their emphasis on the concepts of bootstrapping rather than details of the present code anyway. In fact, carefully avoiding the introduction of technical artifacts to mind, preventing programmers from focusing on the actual program logic, is an important principle of writing clean code [\[Str13\]](#page-67-10).

In modern object-oriented programming languages, of course the main instruments for achieving this are the type system and exceptions. In particular, static type information should be used to reflect data abstraction and the "kind" of data, an object reflects, while dynamic type information should only be used implicitly, through dynamically dispatching method invocations [\[Str00\]](#page-67-2). Exceptions on the other hand should be used at any place related to errors and error handling, separating error handling noticeably from other code and enforcing the treatment of errors [\[Str13\]](#page-67-10), preventing the programmer from using corrupted information in many cases.

An example of both mechanisms, static type information and exceptions, acting in combination, while cleanly fitting into the context of dynamic dispatching, are the following methods from Column.java:

```
public Boolean isNonNull()
public Boolean isUnique()
```
Their return type is the Java class Boolean, not the plain type boolean, because the information they return is not always known. In an early stage of the program, they returned boolean and were accompanied by two methods public boolean knownIsNonNull() and public boolean knownIsUnique(), telling the caller whether the respective information was known and thus the value returned by  $isNonNull()$  or  $isUnique(),$  respectively, was reliable.

They were then changed to return the Java class Boolean and to return null pointers in case the respective information is not known. This eliminated any possibility of using unreliable data in favor of generating exceptions instead, in this case a NullPointerException, which is thrown automatically by the JAVA Runtime Environment  $\lceil \text{Sch} 14 \rceil$  if the programmer forgets

<span id="page-59-1"></span>the null check and tries to get a definite value from one of these methods when the correct value currently is not known.

Comparing two unknown values – thus, two null pointers – also yields the desired result,  $true$ , since the change, even when the programmer forgets that he deals with objects. However, when comparing two return values of one of the methods in general – as opposed to comparing one such return value against a constant –, errors could occur if the programmer mistakenly writes  $coll.isUnique() == col2.isUnique() instead of col1.isUnique().booleanValue() ==$ col2.isUnique().booleanValue(). In this case, since the two Boolean objects are compared for identity [\[Sch14\]](#page-67-9), the former comparison can return false, even when the two boolean values are in fact the same. However, since this case was considered much less common than cases in which the other solution could make incautious programmers introduce subtle errors, it was preferred. Besides, wrapper classes like Boolean, Integer, Long and Float are an integral part of the Java language [\[Sch14\]](#page-67-9), so Java programmers were expected to manage to use them properly, so ultimately, since the new solution effectively prevents errors while abstaining from introducing new artifacts, it was considered fair and clean.

TODO: summary

#### <span id="page-59-0"></span>**6.2.4. Use of classes**

Following the object-oriented programming paradigm [\[AO08\]](#page-65-11), classes were heavily used to abstract from implementation details and to yield intuitively usable objects with a set of useful operations.

#### **Identification of classes**

To identify potential classes, entities from the problem domain were  $-$  if reasonable  $-$  directly represented as Java classes. The approach of choosing "the program that most directly models the aspects of the real world that we are interested in" to yield clean code, as described and recommended by Stroustrup  $[\text{Str}00]$ , proved to be extremely useful and effective. As a consequence, the code declares classes like Column, ColumnSet, ForeignKey, Table, TableSchema and SQLType. As described in Section [6.2.2](#page-55-1) – ["Speaking code",](#page-55-1) class names were chosen to be concise but nevertheless expressive. Java packages were used to help attain this aim, which is why the previously mentioned class names are unambiguous. For details about package use, see Section [6.2.5](#page-61-0) – [Use of packages.](#page-61-0)

Care was taken not to introduce unnecessary classes, thereby complicating code structure and increasing the number of source files and program entities. Especially artificial classes, having little or no reference to real-world objects, could most often be avoided. On the other hand of course, it usually is not the cleanest solution to avoid such artificial classes entirely.

Section  $5.3.3$  – [Class organization](#page-46-1) describes how the classes of DB2OSL are organized into class hierarchies.

#### <span id="page-60-1"></span><span id="page-60-0"></span>**Const correctness**

Specifying in the code which objects may be altered and which shall remain constant, thus allowing for additional static checks preventing undesired modifications, is commonly referred to as "const correctness" TODO. TODO: powerful, preventing errors, clarity

Unfortunately, Java lacks a keyword like  $C++$ 's const, making it harder to achieve const correctness [\[TE05\]](#page-67-11). It only specifies the similar keyword final, which is much less expressive and doesn't allow for a similarly effective error prevention [\[TE05\]](#page-67-11). In particular, because final is not part of an object's type information, it is not possible to declare methods that return read-only objects [\[TE05\]](#page-67-11) – placing a final before the method's return type would declare the method final [\[Sch14\]](#page-67-9). Similarly, there is no way to express that a method must not change the state of its object parameters. A method like public f(final Object obj) is only liable to not assigning a new value to its parameter object  $\delta$ bj [\[Sch14\]](#page-67-9) (which, if allowed, wouldn't affect the caller anyway [\[Sch14\]](#page-67-9)). Methods changing its state, on the other hand, are allowed to be called on obj without restrictions.

Several possibilities were considered to address this problem:

- Not implementing const correctness, but stating the access rules in comments only
- Not implementing const correctness, but giving the methods which modify object states special names like setName––USE\_WITH\_CARE
- Implementing const correctness by delegating changes of objects to special "editor" objects to be obtained when an object shall be modified
- Implementing const correctness by deriving classes offering the modifying methods from read-only classes

Not implementing const correctness at all of course would have been the simplest possibility, producing the shortest and most readable code, but since incautious manipulation of objects would possibly have introduced subtle, hard-to-spot errors which in many cases would have occurred under additional conditions only and at other places, for example when inserting a Column into a ColumnSet, this method was not seriously considered.

Not implementing const correctness but using intentionally angular, conspicuous names also was not considered seriously, since it would have cluttered the code for the only sake of hopefully warning programmers of possible errors – and not attempting to avoid them technically.

So the introduction of new classes was considered the most effective and cleanest solution, either in the form of "editor" classes or derived classes offering the modifying methods directly. Again – as during the identification of classes –, the most direct solution was considered the best, so the latter form of introducing additional classes was chosen and classes like ReadableColumn, ReadableColumnSet et cetera were introduced which offer only the readonly functionality and usually occur in interfaces. Their counterparts including modifying methods also were derived from them and the implications of modifications were explained in their documentation, while the issue and the approach as such were also mentioned in the documentation of the Readable... classes. The Readable... classes can be converted to their fully-functional counterparts via downcasting (only), thereby giving a strong hint to programmers that the resulting objects are to be used with care.

#### <span id="page-61-2"></span><span id="page-61-1"></span>**Java interfaces**

In JAVA programming, it is quiet common and often recommended [\[GHJV95\]](#page-65-8) that every class has at least one interface it implements, specifying the operations the class provides. If no obvious interface exists for a class or the desired interface name is already given to some other entity, the interface is often given names like ITableSchema or TableSchemaInterface.

However, for a special purpose program with a relatively fixed set of classes mostly representing real-world artifacts from the problem domain, this approach was considered overly cluttering, introducing artificial code entities for no benefit. In particular, as explained in Section [5.3.3](#page-46-0) – [Fine structuring of](#page-46-0) DB2OSL, all program classes either are standing alone or belong to a class hierarchy derived from at least one interface. So, except from the standalone classes, an interface existed anyway, either "naturally" (as in the case of Key, for example) or because of the chosen way to implement const correctness. In some cases, these were interfaces declared in the program code, while in some cases, Java interfaces like Set were implemented (an obvious choice, of course, for ColumnSet). Introducing artificial interfaces for the standalone classes was considered unnecessary at least, if not messy.

### <span id="page-61-0"></span>**6.2.5. Use of packages**

As mentioned in Section [6.2.4](#page-59-0) – [Use of classes,](#page-59-0) class names were chosen to be concise but nevertheless expressive. This only was possible through the use of Java packages, which also helped structure the program.

For the current, relatively limited, extent of the program which currently comprises 45 (public) classes, a flat package structure was considered ideal, because it is simple and doesn't stash source files deep in subdirectories (in Java, the directory structure of the source tree is required to reflect the package structure  $\lceil \text{Sch14} \rceil$ ). Because also every class belongs to a package, each source file is to be found exactly one directory below the root program source directory, which in many cases eases their handling.

For the description of the packages, their interaction and considerations on their structuring, see Section  $5.3.2$  – [Coarse structuring of](#page-41-2) DB2OSL. For a detailed package description, refer to Appendix TODO.

Each package is documented in the source code also, namely in a file package-info.java residing in the respective package directory. This is a common scheme supported by the Eclipse IDE as well as the documentation generation systems JAVADOC and DOXYGEN (all of which were used in the creation of the program, as described in Section [6.1](#page-53-1) – [Tools employed\)](#page-53-1).

## <span id="page-62-0"></span>**7. Summary and future work**

Für den eiligen Leser ist die Vorgehensweise zusammen mit den wesentlichen Ergebnissen am Schluss in einer "Zusammenfassung" klar herauszustellen. Diese soll ausführlicher sein als die "Übersicht" am Anfang der Arbeit. Auch diese Zusammenfassung soll möglichst keine Formeln enthalten.

## <span id="page-62-1"></span>**7.1. Summary**

## <span id="page-62-2"></span>**7.2. Future work**

TODO: Software processing (and validating!) OSL

# **Appendices**

## <span id="page-64-0"></span>**A. Details on the db2osl implementation**

## <span id="page-64-1"></span>**A.1. Package contents (db2osl)**

<span id="page-64-2"></span>The following table lists the contents of each of DB2OSLs packages:

- bootstrapping
	- **–** Bootstrapping
	- **–** DirectMappingURIBuilder
	- **–** URIBuilder
- cli
	- **–** CLIDatabaseInteraction
- database
	- **–** Column
	- **–** ColumnSet
	- **–** DatabaseException
	- **–** DBSchema
	- **–** ForeignKey
	- **–** Key
	- **–** PrimaryKey
	- **–** ReadableColumn
	- **–** ReadableColumnSet
	- **–** ReadableForeignKey
	- **–** ReadableKey
	- **–** ReadablePrimaryKey
	- **–** RetrieveDBSchema
	- **–** Table
	- **–** TableSchema
- helpers
	- **–** Helpers
	- **–** MapValueIterable
	- **–** MapValueIterator
	- **–** ReadOnlyIterable
	- **–** ReadOnlyIterator
	- **–** SQLType
	- **–** UserAbortException
- log
	- **–** ConsoleDiagnosticOutputHandler
	- **–** GlobalLogger
- main
	- **–** Main
- osl
	- **–** OSLSpecification
- output
	- **–** ObjectSpecPrinter
	- **–** OSLSpecPrinter
	- **–** SpecPrinter
- settings
	- **–** Job
- specification
	- **–** AttributeMap
	- **–** EntityMap
	- **–** IdentifierMap
	- **–** InvalidSpecificationException
	- **–** OBDAMap
	- **–** OBDASpecification
	- **–** RelationMap
	- **–** SubtypeMap
	- **–** TranslationTable
- test
	- **–** CreateTestDBSchema
	- **–** GetSomeDBSchema
- Table A.1.: Class attachment to packages in DB2OSL

## <span id="page-65-0"></span>**Bibliography**

- <span id="page-65-11"></span>[AO08] Prince Oghenekaro Asgba and Edward E. Ogheneovo. "A Comparative Analysis of Structured and Object-Oriented Programming Methods". In: *Journal of Environmental Management* 12.4 (2008), pp. 41–46 (cit. on p. [52\)](#page-59-1).
- <span id="page-65-9"></span>[Bec97] Kent Beck. *Smalltalk Best Practice Patterns*. Prentice-Hall, 1997 (cit. on p. [48\)](#page-55-2).
- <span id="page-65-5"></span>[BHBL09] Christian Bizer, Tom Heath, and Tim Berners-Lee. "Linked data – the story so far". In: *Semantic Services, Interoperability and Web Applications: Emerging Concepts* (2009), pp. 205–227 (cit. on p. [7\)](#page-14-2).
- <span id="page-65-1"></span>[BL89] Tim Berners-Lee. *Information Management: A Proposal*. Tech. rep. March 1989, May 1990. CERN, 1989. url: [http://www.w3.org/History/1989/](http://www.w3.org/History/1989/proposal.html) [proposal.html](http://www.w3.org/History/1989/proposal.html) (cit. on p. [1\)](#page-8-3).
- <span id="page-65-2"></span>[BLF99] Tim Berners-Lee and Mark Fischetti. *Weaving the Web: The Original Design and Ultimate Destiny of the World Wide Web by Its Inventor*. 1st. Harper San Francisco, 1999. isbn: 0062515861 (cit. on p. [1\)](#page-8-3).
- <span id="page-65-7"></span>[BMRSS96] Frank Buschmann, Regine Meunier, Hans Rohnert, Peter Sommerlad, and Michael Stal. *Pattern-Oriented Software Architecture - Volume 1: A System of Patterns*. Wiley Publishing, 1996. isbn: 0471958697, 9780471958697 (cit. on p. [30\)](#page-37-3).
- <span id="page-65-6"></span>[BRCGP04] Jesús Barrasa Rodríguez, Oscar Corcho, and Asunción Gómez-Pérez. " $R_2O$ , an Extensible and Semantically Based Database-to-ontology Mapping Language". In: *SWDB'04: 2nd Workshop on Semantic Web and Databases*. Springer-Verlag, 2004, pp. 1069–1070 (cit. on p. [7\)](#page-14-2).
- <span id="page-65-3"></span>[CGH<sup>+</sup>13] D. Calvanese et al. "The Optique Project: Towards OBDA Systems for Industry (Short Paper)". In: *OWL Experiences and Directions Workshop (OWLED)*. 2013 (cit. on pp. [2,](#page-9-2) [6,](#page-13-6) [7\)](#page-14-2).
- <span id="page-65-4"></span>[Cro08] J. Crompton. *Keynote talk at the W3C Workshop on Sem. Web in Oil & Gas Industry*. 2008. url: [http://www.w3.org/2008/12/ogws-slides/Crompton.](http://www.w3.org/2008/12/ogws-slides/Crompton.pdf) [pdf](http://www.w3.org/2008/12/ogws-slides/Crompton.pdf) (cit. on  $p. 6$ ).
- <span id="page-65-10"></span>[Dij72] E. W. Dijkstra. *Structured Programming*. Ed. by O. J. Dahl, E. W. Dijkstra, and C. A. R. Hoare. London, UK, UK: Academic Press Ltd., 1972. isbn: 0-12-200550-3 (cit. on p. [50\)](#page-57-0).
- <span id="page-65-8"></span>[GHJV95] Erich Gamma, Richard Helm, Ralph Johnson, and John Vlissides. *Design Patterns*. Reading, MA: Addison Wesley, 1995 (cit. on pp. [44,](#page-51-1) [54\)](#page-61-2).
- <span id="page-66-7"></span>[Gup03] S. Gupta. *Logging in Java with the JDK 1.4 Logging API and Apache log4j*. Apresspod Series. Apress, 2003. isbn: 9781590590997 (cit. on p. [34\)](#page-41-3).
- <span id="page-66-8"></span>[Hee16] Dimitri van Heesch. *Doxygen: Source code documentation generator tool*. [http:](http://www.doxygen.org) [//www.doxygen.org](http://www.doxygen.org). [Accessed: 2016-05-13]. 2016 (cit. on p. [48\)](#page-55-2).
- <span id="page-66-0"></span>[HPZC07] Bin He, Mitesh Patel, Zhen Zhang, and Kevin Chen-Chuan Chang. "Accessing the deep web." In: *Commun. ACM* 50.5 (2007), pp. 94–101. URL: [http://](http://dblp.uni-trier.de/db/journals/cacm/cacm50.html#HePZC07) [dblp.uni-trier.de/db/journals/cacm/cacm50.html#HePZC07](http://dblp.uni-trier.de/db/journals/cacm/cacm50.html#HePZC07) (cit. on p. [1\)](#page-8-3).
- <span id="page-66-1"></span>[KGJR<sup>+</sup>13] Evgeny Kharlamov et al. "Optique 1.0: Semantic Access to Big Data: The Case of Norwegian Petroleum Directorate's FactPages". In: *International Semantic Web Conference (Posters & Demos)*. Ed. by Eva Blomqvist and Tudor Groza. Vol. 1035. CEUR Workshop Proceedings. CEUR-WS.org, 2013, pp. 65–68 (cit. on pp. [6,](#page-13-6) [7\)](#page-14-2).
- <span id="page-66-10"></span>[Mar08] Robert C. Martin. *Clean Code: A Handbook of Agile Software Craftsmanship*. 1st ed. Upper Saddle River, NJ, USA: Prentice Hall PTR, 2008. ISBN: 0132350882, 9780132350884 (cit. on p. [50\)](#page-57-0).
- <span id="page-66-5"></span>[MBSF04] J. A. Miller, G. T. Baramidze, A. P. Sheth, and P. A. Fishwick. "Investigating ontologies for simulation modeling". In: *Simulation Symposium, 2004. Proceedings. 37th Annual.* 2004, pp. 55–63. DOI: [10.1109/SIMSYM.2004.1299465](http://dx.doi.org/10.1109/SIMSYM.2004.1299465) (cit. on p. [33\)](#page-40-1).
- <span id="page-66-4"></span>[McI87] M. D. McIlroy. *A Research UNIX Reader: Annotated Excerpts from the Programmer's Manual, 1971-1986*. Tech. rep. CSTR 139. AT&T Bell Laboratories, 1987 (cit. on p. [30\)](#page-37-3).
- <span id="page-66-6"></span>[NCFK<sup>+</sup>03] Natalya F Noy, Monica Crubézy, Ray W Fergerson, Holger Knublauch, Samson W Tu, Jennifer Vendetti, Mark A Musen, et al. "Protege-2000: an open-source ontology-development and knowledge-acquisition environment". In: *AMIA Annu Symp Proc*. Vol. 953. 2003, p. 953 (cit. on p. [33\)](#page-40-1).
- <span id="page-66-9"></span>[Ora16] Oracle Corporation. *javadoc - The Java API Documentation Generator*. [http:](http://docs.oracle.com/javase/7/docs/technotes/tools/windows/javadoc.html) [//docs.oracle.com/javase/7/docs/technotes/tools/windows/javadoc.](http://docs.oracle.com/javase/7/docs/technotes/tools/windows/javadoc.html) [html](http://docs.oracle.com/javase/7/docs/technotes/tools/windows/javadoc.html). [Accessed: 2016-05-13]. 2016 (cit. on p. [48\)](#page-55-2).
- <span id="page-66-3"></span>[SAM11] Juan F. Sequeda, Marcelo Arenas, and Daniel P. Miranker. "A Completely Automatic Direct Mapping of Relational Databases to RDF and OWL". In: *International Semantic Web Conference (Posters & Demos)*. Citeseer, 2011 (cit. on  $p. 6$ ).
- <span id="page-66-2"></span>[SAM12] Juan F. Sequeda, Marcelo Arenas, and Daniel P. Miranker. "On Directly Mapping Relational Databases to RDF and OWL". In: *Proceedings of the 21st International Conference on World Wide Web*. Lyon, France: ACM, 2012, pp. 649– 658. isbn: 978-1-4503-1229-5. doi: [10.1145/2187836.2187924](http://dx.doi.org/10.1145/2187836.2187924) (cit. on p. [6\)](#page-13-6).
- <span id="page-67-9"></span>[Sch14] H. Schildt. *Java: The Complete Reference, Ninth Edition*. The Complete Reference. New York, NY, USA: McGraw-Hill Education, 2014. isbn: 9780071808552 (cit. on pp. [34,](#page-41-3) [35,](#page-42-1) [44,](#page-51-1) [49,](#page-56-0) [51–](#page-58-1)[54\)](#page-61-2).
- <span id="page-67-1"></span>[SGH<sup>+</sup>15] Martin G. Skjæveland, Martin Giese, Dag Hovland, Espen H. Lian, and Arild Waaler. "Engineering ontology-based access to real-world data sources". In: *Web Semantics: Science, Services and Agents on the World Wide Web* 33 (2015), pp. 112–140 (cit. on pp. [1–](#page-8-3)[6,](#page-13-6) [10](#page-17-2)[–12,](#page-19-1) [18,](#page-25-2) [20,](#page-27-0) [24,](#page-31-4) [35\)](#page-42-1).
- <span id="page-67-6"></span>[SL13] Martin G Skjæveland and Espen H Lian. "Benefits of Publishing the Norwegian Petroleum Directorate's FactPages as Linked Open Data". In: *Norsk informatikkonferanse (NIK 2013). Tapir* (2013) (cit. on p. [7\)](#page-14-2).
- <span id="page-67-3"></span>[SLH13] Martin G Skjæveland, Espen H Lian, and Ian Horrocks. "Publishing the Norwegian Petroleum Directorate's FactPages as Semantic Web Data". In: *The Semantic Web – ISWC 2013*. Springer, 2013, pp. 162–177 (cit. on p. [6\)](#page-13-6).
- <span id="page-67-5"></span>[SSV02] Ljiljana Stojanovic, Nenad Stojanovic, and Raphael Volz. "Migrating dataintensive web sites into the semantic web". In: *Proceedings of the 2002 ACM symposium on Applied computing*. ACM. 2002, pp. 1100–1107 (cit. on p. [7\)](#page-14-2).
- <span id="page-67-4"></span>[STCM11] Juan F. Sequeda, Syed Hamid Tirmizi, Oscar Corcho, and Daniel P. Miranker. "Survey of directly mapping SQL databases to the Semantic Web". In: *The Knowledge Engineering Review* 26.04 (2011), pp. 445–486 (cit. on p. [6\)](#page-13-6).
- <span id="page-67-2"></span>[Str00] Bjarne Stroustrup. *The C++ Programming Language*. 3rd. Boston, MA, USA: Addison-Wesley Longman Publishing Co., Inc., 2000. ISBN: 0201700735 (cit. on pp. [2,](#page-9-2) [39,](#page-46-2) [51,](#page-58-1) [52\)](#page-59-1).
- <span id="page-67-10"></span>[Str13] Bjarne Stroustrup. *The C++ Programming Language*. 4th. Boston, MA, USA: Addison-Wesley Professional, 2013. isbn: 0321563840, 9780321563842 (cit. on pp. [44,](#page-51-1) [49,](#page-56-0) [51\)](#page-58-1).
- <span id="page-67-11"></span>[TE05] Matthew S. Tschantz and Michael D. Ernst. "Javari: Adding Reference Immutability to Java". In: *SIGPLAN Not.* 40.10 (Oct. 2005), pp. 211–230. issn: 0362-1340. doi: [10.1145/1103845.1094828](http://dx.doi.org/10.1145/1103845.1094828) (cit. on p. [53\)](#page-60-1).
- <span id="page-67-8"></span>[W3C09] W3C XML Core Working Group. *XML Base (Second Edition)*. [https://www.](https://www.w3.org/TR/xmlbase/) [w3.org/TR/xmlbase/](https://www.w3.org/TR/xmlbase/). [Accessed: 2016-04-02]. 2009 (cit. on p. [24\)](#page-31-4).
- <span id="page-67-7"></span>[W3C12] W3C OWL Working Group. *OWL 2 Web Ontology Language - Document Overview (Second Edition)*. [https : / / www . w3 . org / TR / owl2 - overview/](https://www.w3.org/TR/owl2-overview/). [Accessed: 2016-04-02]. 2012 (cit. on p. [24\)](#page-31-4).
- <span id="page-67-0"></span>[W3C14] W3C RDF Working Group. *RDF 1.1 Concepts and Abstract Syntax*. [https:](https://www.w3.org/TR/2014/REC-rdf11-concepts-20140225/) [//www.w3.org/TR/2014/REC-rdf11-concepts-20140225/](https://www.w3.org/TR/2014/REC-rdf11-concepts-20140225/). [Accessed: 2016- 05-13]. 2014 (cit. on pp. [1,](#page-8-3) [5\)](#page-12-2).
- <span id="page-68-0"></span>[W3CR12a] W3C RDB2RDF Working Group. *A Direct Mapping of Relational Data to RDF*. <https://www.w3.org/TR/rdb-direct-mapping/>. [Accessed: 2016-04-06]. 2012 (cit. on pp. [1,](#page-8-3) [8,](#page-15-4) [9,](#page-16-3) [18\)](#page-25-2).
- <span id="page-68-1"></span>[W3CR12b] W3C RDB2RDF Working Group. *R2RML: RDB to RDF Mapping Language*. <https://www.w3.org/TR/r2rml/>. [Accessed: 2016-05-20]. 2012 (cit. on pp. [9,](#page-16-3) [12\)](#page-19-1).

#### **Declaration**

I hereby declare that the work presented in this thesis is entirely my own and that I did not use any other sources and references than the listed ones. I have marked all direct or indirect statements from other sources contained therein as quotations. Neither this work nor significant parts of it were part of another examination procedure. I have not published this work in whole or in part before. The electronic copy is consistent with all submitted copies.

place, date, signature